**UNIVERSIDADE FEDERAL DE OURO PRETO ESCOLA DE MINAS DEPARTAMENTO DE ENGENHARIA DE MINAS**

## **ANÁLISE DE SENSIBILIDADE PARA UM MODELO DE BLOCOS SIMULADO COMPARANDO DUAS METODOLOGIAS DE SEQUENCIAMENTO DE LAVRA**

## **JOSÉ CLÁUDIO MASCARENHAS LACERDA BUENO**

**Ouro Preto Outubro de 2021**

## **JOSÉ CLÁUDIO MASCARENHAS LACERDA BUENO**

## **ANÁLISE DE SENSIBILIDADE PARA UM MODELO DE BLOCOS SIMULADO COMPARANDO DUAS METODOLOGIAS DE SEQUENCIAMENTO DE LAVRA**

Trabalho de Conclusão de Curso apresentado de Engenharia de Minas da Universidade Federal de Ouro Preto como requisito parcial para a obtenção do título de Bacharel em Engenharia de Minas. **Área de concentração:** Planejamento de lavra

Orientador: Prof. Felipe Ribeiro Souza

**Ouro Preto Outubro de 2021**

#### SISBIN - SISTEMA DE BIBLIOTECAS E INFORMAÇÃO

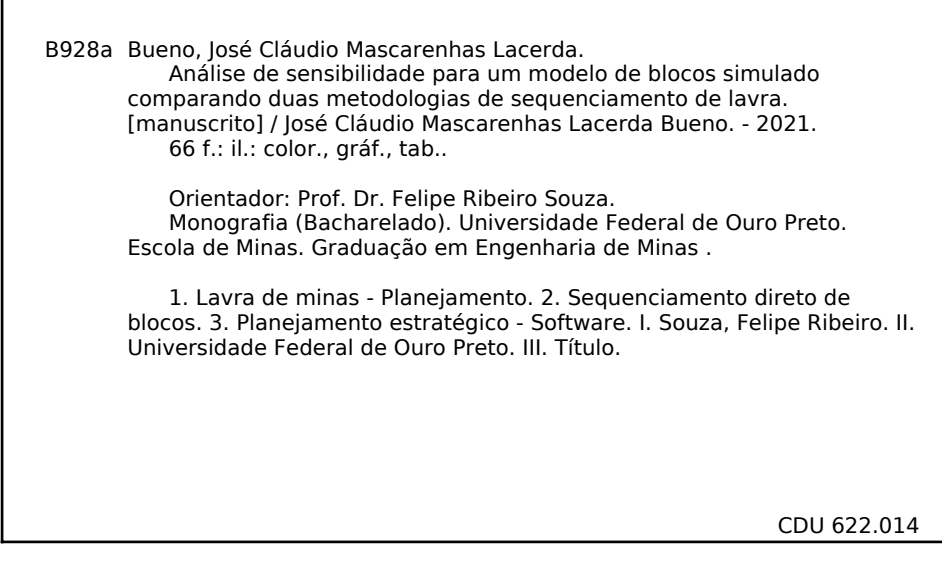

Bibliotecário(a) Responsável: Sione Galvão Rodrigues - CRB6 / 2526

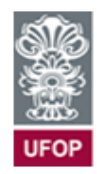

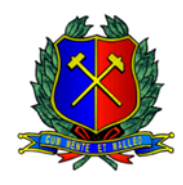

## **ATA DE DEFESA DE TRABALHO DE CONCLUSÃO DE CURSO**

Aos vinte e dois dias do mês de abril de 2021, às 10h00min, foi instalada a sessão pública remota para a defesa de Trabalho de Conclusão de Curso da discente **José Cláudio Mascarenhas Lacerda Bueno**, matrícula 14.1.1137, intitulado: **ANÁLISE DE SENSIBILIDADE PARA UM MODELO DE BLOCOS SIMULADO COMPARANDO DUAS METODOLOGIAS DE SEQUENCIAMENTO DE LAVRA**, perante comissão avaliadora constituída pelo orientador do trabalho, Prof. Dr. Felipe Ribeiro Souza, Me. Tiago Mozzart Goncalves Leite, Eng.<sup>a</sup> Minas Bárbara Isabela da Silva Campos e Eng<sup>o</sup> Minas Fábio Vardanega. A sessão foi realizada com a participação de todos os membros por meio de videoconferência, com base no regulamento do curso e nas normas que regem as sessões de defesa de TCC. Incialmente, o presidente da comissão examinadora concedeu à discente 20 (vinte) minutos para apresentação do seu trabalho. Terminada a exposição, o presidente concedeu, a cada membro, um tempo máximo de 20 (vinte) minutos para perguntas e respostas ao candidato sobre o conteúdo do trabalho, na seguinte ordem: primeiro o Engº Minas Fábio Vardanega, segundo, o Me. Tiago Mozzart Gonçalves Leite e em último, o Eng.a Minas Bárbara Isabela da Silva Campos. Dando continuidade, ainda de acordo com as normas que regem a sessão, o presidente solicitou à discente e aos espectadores que se retirassem da sessão de videoconferência para que a comissão avaliadora procedesse à análise e decisão. Após a reconexão da discente e demais espectadores, anunciou-se, publicamente, que o discente foi aprovada por unanimidade, com a nota 9,0 (Nove), sob a condição de que a versão definitiva do trabalho incorpore todas as exigências da comissão, devendo o exemplar final ser entregue no prazo máximo de 15 (quinze) dias. Para constar, foi lavrada a presente ata que, após aprovada, foi assinada pela presidente da comissão. A discente, por sua vez, encaminhará uma declaração de concordância com todas as recomendações apresentadas pelos avaliadores. Ouro Preto, 22 de abril de 2021.

Julipe Juliero

Presidente: Prof. Dr. Felipe Ribeiro Souza

Membro: , Me. Tiago Mozzart Gonçalves Leite

Membro: Eng.<sup>a</sup> Minas Bárbara Isabela da Silva Campos

Membro: Engº Minas Fábio Vardanega

Dedico este trabalho e todos os anos de estudo à minha família. Em especial à minha avó, Maria do Carmo, aos meus pais, Rogério e Maria Amélia, e meu irmão, Vicente Bernardo, que iluminaram, orientaram e apoiaram meu caminho. À grandiosa Escola de Minas e seu corpo docente pela excelência e compromisso com a formação de profissionais e, acima disso, pessoas mais humanas.

Ao meu orientador Felipe Ribeiro Souza por todas as reuniões, conversas e crença de que poderíamos realizar uma boa parceria neste trabalho.

À toda família Deswik que possibilitou a execução deste trabalho.

Aos meus colegas e amigos Fabio Vardanega, Flávia Vespúcio, Flávya Freitas, André Freitas e Lucas Castanheiras por suportarem os momentos difíceis e por me auxiliarem. E a todos que estiveram nesta trajetória que não poderei lembrar devido aos lapsos de memória.

*"O campo da derrota não está povoado de fracassos, mas de homens que tombaram antes de vencer."* Abraham Lincoln

#### **RESUMO**

A metodologia tradicional para o planejamento de lavra compreende ações como: modelagem econômica dos blocos, definição de parâmetros reais para custo e receita da commodity e otimização da cava final com intenção de se obter os limites da cava final e os avanços intermediários (*pushbacks*) a partir de um otimizador verdadeiro. Apesar deste método ser muito difundido na indústria e ter sido um avanço para indústria, este otimizador não considera fatores de custo de oportunidade, levando a um resultado que considere o valor para os blocos sendo lavrados todos no período do tempo atual. Além disso, exige que as etapas sejam desenvolvidas de forma separada, podendo ocasionar numa discrepância de resultados ao gerar valores separados se estas etapas fossem avaliadas de forma simultânea. Dessa forma, avanços tecnológicos em software e hardware possibilitaram que um otimizador conseguisse compilar as etapas do sequenciamento de lavra tradicional e gerasse análises considerando, simultaneamente, os parâmetros das diferentes etapas. Esta metodologia se chama Sequenciamento Direto de Blocos (SDB) e apresenta grandes avanços em relação ao tempo de processamento e aos resultados econômicos obtidos. O *Deswik.GO* é uma das ferramentas existentes hoje que consegue aplicar essa metodologia e sequenciar os blocos definindo quais e quando os blocos serão lavrados além de respeitar considerações operacionais. Este estudo visa apresentar um comparativo das metodologias de sequenciamento de lavra utilizando uma base de dados fictícia representativa de uma mina de cobre, a qual apresenta um campo simulado de teor de cobre.

**Palavras-chave:** planejamento de lavra, sequenciamento direto de blocos, *Deswik.GO*.

#### **ABSTRACT**

The traditional methodology for mine planning comprises actions such as: economic modeling of blocks, definition of real parameters for cost and revenue of the commodity and optimization of the final pit with the intention of obtaining the limits of the final pit and the intermediate advances (pushbacks) from a true optimizer. Although this method is very widespread in the industry and has been an advance for the industry, this optimizer does not consider opportunity cost factors, leading to a result that considers the value for the blocks being mined all in the current period of time. In addition, it requires that the steps be developed separately, which may lead to a discrepancy in results by generating separate values if these steps were evaluated simultaneously. Thus, technological advances in software and hardware enabled an optimizer to be able to compile the steps of the traditional mine sequencing and generate analysis considering, simultaneously, the parameters of the different steps. This methodology is called Direct Block Sequencing (SDB) and presents great advances in terms of processing time and economic results obtained. Deswik.GO is one of the tools available today that can apply this methodology and sequence the blocks, defining which blocks will be mined and when, in addition to respecting operational considerations. This study aims to present a comparison of mine sequencing methodologies using a fictitious database representative of a copper mine, which presents a simulated copper grade field.

**Keywords:** mine planning, direct block sequencing, *Deswik.GO*.

# **SUMÁRIO**

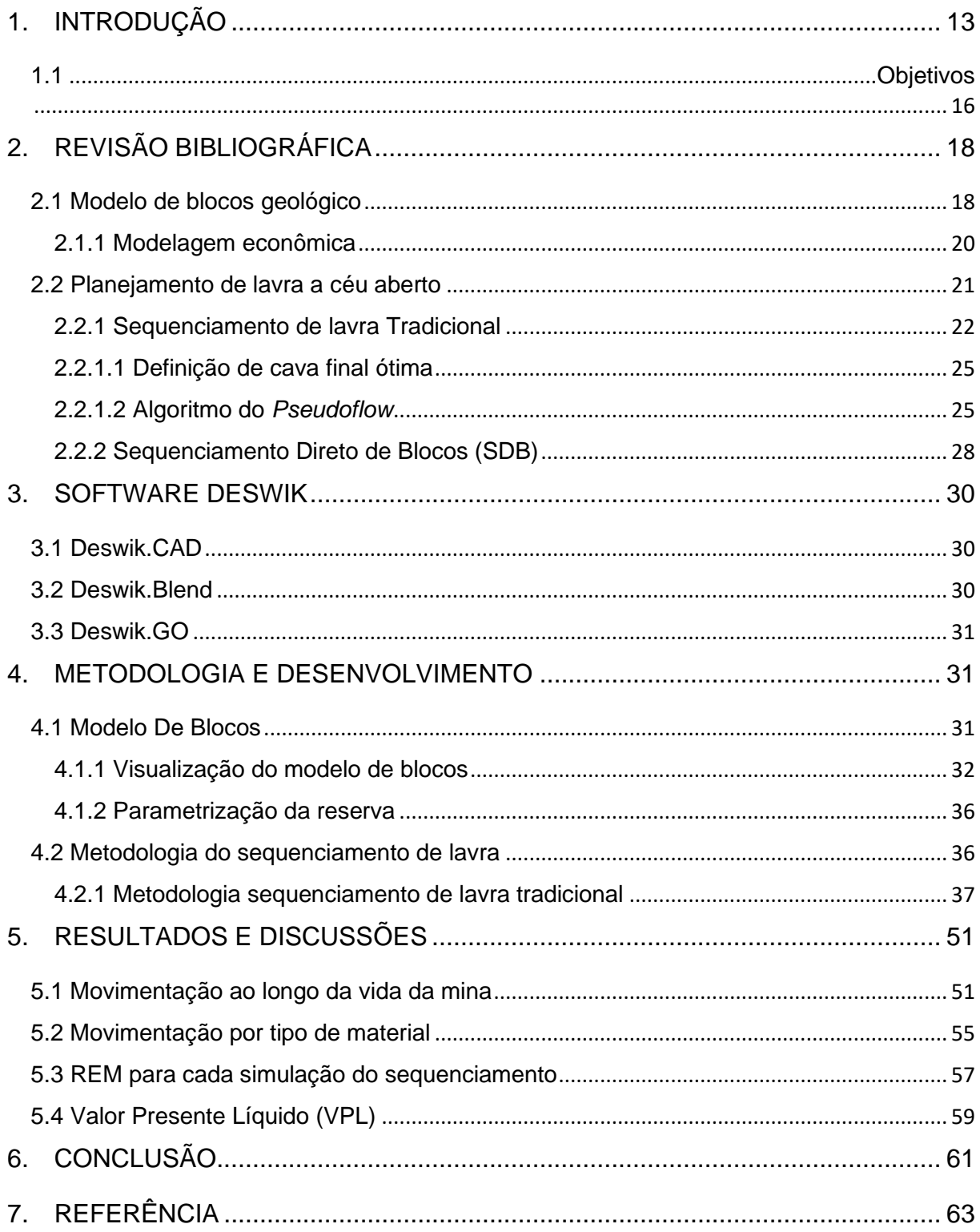

## **LISTA DE FIGURAS**

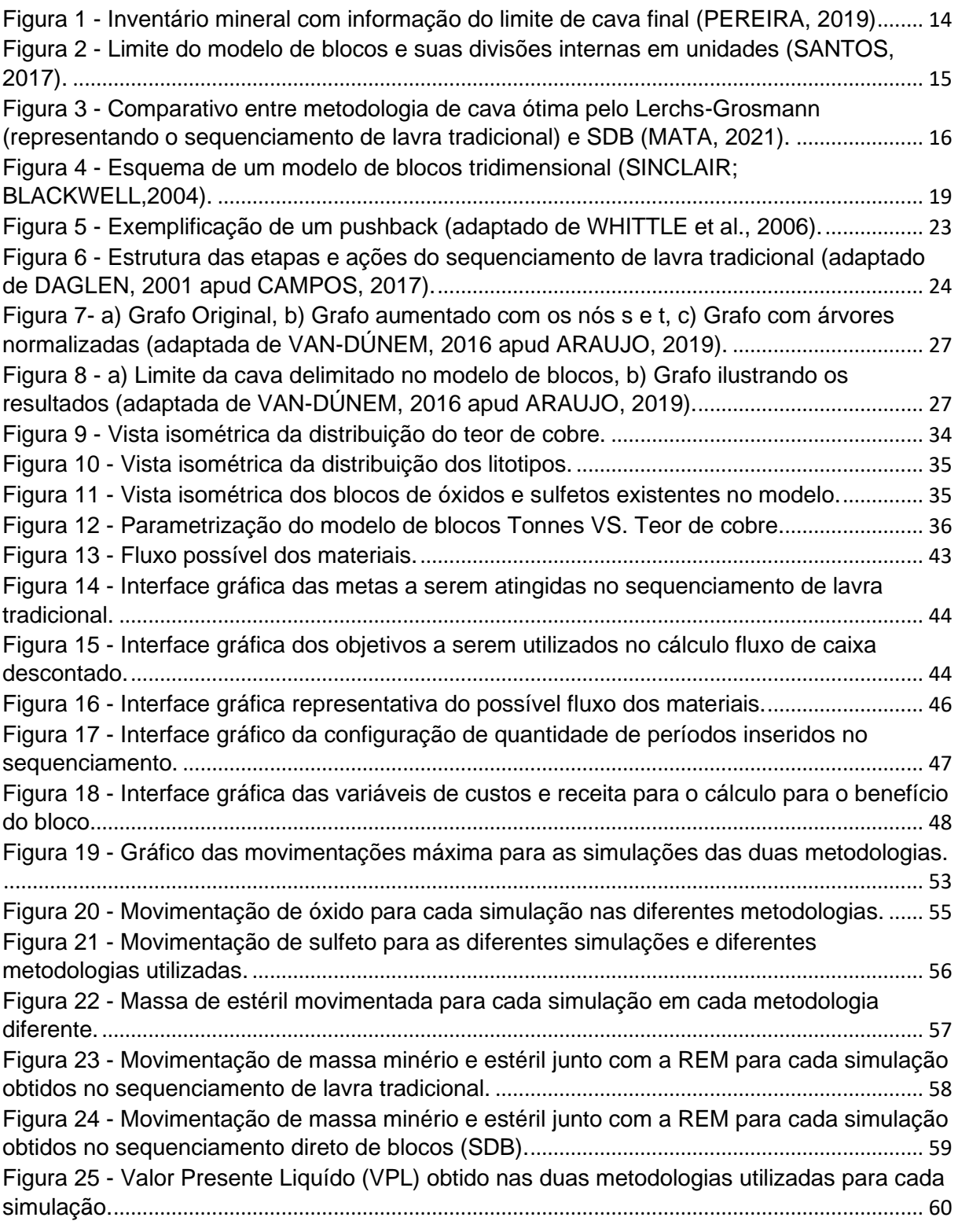

## **LISTA DE TABLEAS**

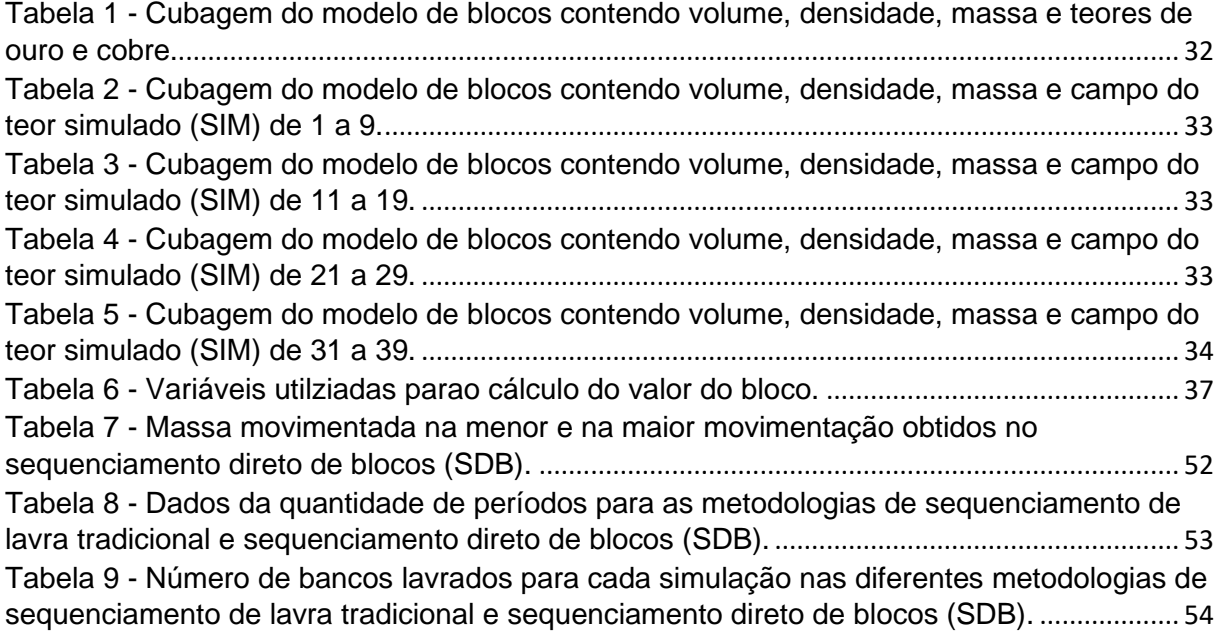

## <span id="page-12-0"></span>**1. INTRODUÇÃO**

O início de um empreendimento mineral é ponderado por fatores geológicos e econômicos. Estes fatores visam mensurar e orientar as decisões a serem tomadas pelas companhias objetivando uma atividade de lavra rentável. Isto implica na confecção de um planejamento de mina que envolva análises estratégicas, táticas e operacionais

O planejamento de mina é realizado de modo a pensar o empreendimento mineral por estágios, os quais, inicialmente, envolvam um estudo conceitual com informações ainda preliminares, a fim de se esboçar um projeto investigativo. Em seguida, um estudo de pré-viabilidade para determinar se existe atividade suficiente justificando o investimento. Por fim, um estudo de viabilidade, onde condições técnicas e considerações ambientais, legais e comerciais serão ponderadas (MARIZ, 2018). Estes dois últimos estágios já apresentam ideias e confecções de cavas que são aberturas na superfície, junto de um sequenciamento de lavra, que se baseia em informações geológicas e de um conhecimento prévio do mineral minério de interesse. Em suma, estes dois últimos estágios formulam um direcionamento de lavra, onde se inicia a operação numa cava pequena que se desenvolve para cavas maiores, de modo que estas envolvam as anteriores. Concretizando assim uma sequência de cavas, também chamadas de *pushbacks,* desenvolvidos até que seja alcançada uma configuração de cava; a cava final (RODRIGUES, 2018). Considerando que a cava final representa um limite fronteiriço, a explotação do material existente que ultrapassá-lo não será economicamente viável, ou seja, se define as movimentações para minério e estéril do depósito (LEITE, 2017).

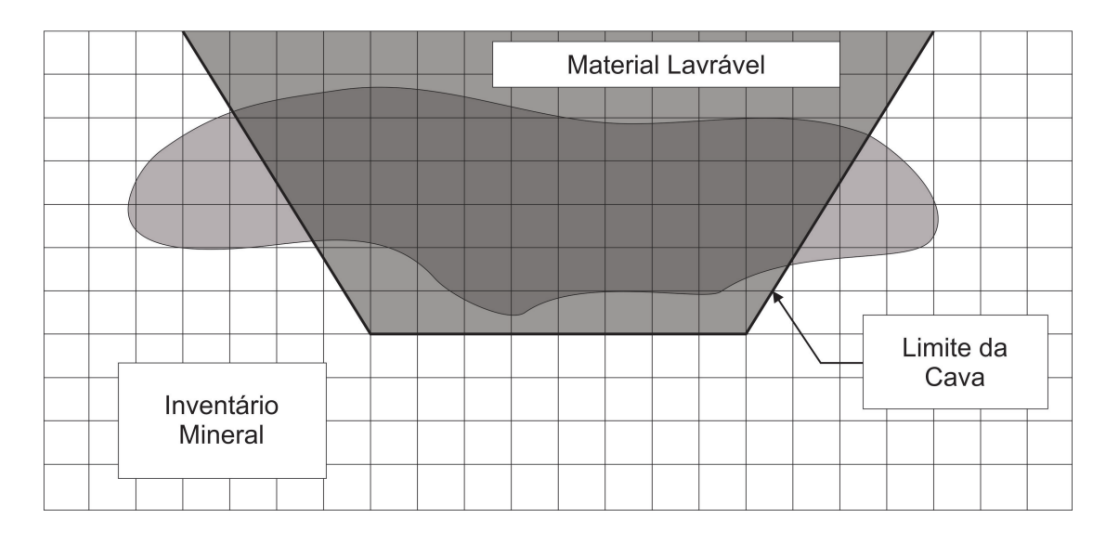

<span id="page-13-0"></span>Figura 1 - Inventário mineral com informação do limite de cava final (PEREIRA, 2017)

A geração de cavas e limites acima mencionados geralmente é desenvolvida visando o atingimento de metas e premissas ao longo da vida útil da mina, o que, pela metodologia clássica de planejamento de lavra, classifica-se como planejamento de lavra de longo/médio prazo e, é neste horizonte, que as análises de definição de cava final, geração de *pushbacks* e sequenciamento da produção em períodos determinados serão estudadas pela equipe de planejamento de mina (HUSTRULID & KUCHTA, 2006). Como os *pushbacks* representam a expansão da mina até a cava final, eles têm um papel relevante na geração do fluxo de caixa do empreendimento (BURGARELLI, 2018), bem como na maximização do Valor Presente Líquido (VPL) possível para o projeto.

Para a elaboração desses projetos, utiliza-se uma forma matemática representativa do depósito, chamado de modelo de blocos. Nele, há informações geológicas, metalúrgicas e econômicas. O modelo de blocos é formado, então, por blocos tridimensionais, com posição definida por um sistema de coordenadas e sua extensão deve cobrir todo o depósito (SANTOS, 2017). A figura 2 ilustra o modelo de blocos e suas divisões internas, onde cada bloco dentro do modelo contém dados referentes à massa, volume, densidade, litologia e teor do mineral de interesse.

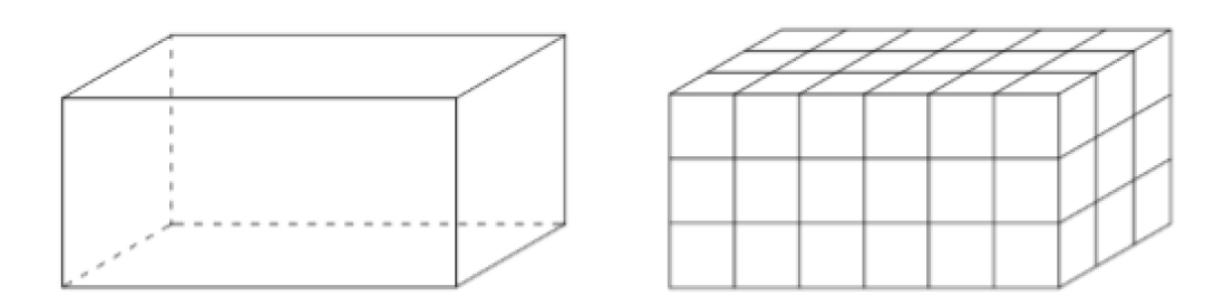

<span id="page-14-0"></span>Figura 2 - Limite do modelo de blocos e suas divisões internas em unidades (SANTOS, 2017).

Muitas vezes, este conjunto de informações (modelo de blocos e premissas), darão origem a um plano de lavra incapaz de reproduzir a variabilidade intrínseca do depósito. Isto é, o fato de o arquivo do modelo de blocos ser criado de forma determinística impede que seja realizada uma melhor avaliação das incertezas para o empreendimento, se comparado à utilização de um modelo geoestatístico. Tais modelos podem apresentar, por exemplo, uma possível variação dos teores do mineral minério no corpo geológico (BURGARELLI, 2018). Vale lembrar que estas incertezas relacionadas ao modelo podem ser uma fonte de risco para o empreendimento mineiro.

Dessa forma, este trabalho visa contemplar as etapas do sequenciamento de lavra, utilizando um modelo de blocos simulado e abordando duas metodologias diferentes para geração do plano de lavra. Uma delas é a partir da geração dos limites da cava a partir da otimização do modelo, para depois sequenciamento produtivo a partir de uma unidade mínima lavra. A outra, por sua vez, é um processo em que há um sequenciamento dos blocos do modelo e a determinação do limite da cava de forma simultânea.

A primeira metodologia, também chamada de clássica, ou sequenciamento de lavra tradicional, parte da maximização do fluxo de caixa não-descontado para geração da cava final e das cavas aninhadas. Já a segunda metodologia, conhecida como Sequenciamento Direto de Blocos (SDB) é capaz de, num único processo, aplicar a taxa de desconto para geração da cava final, cavas aninhadas e do sequenciamento produtivo. Este processo único do SDB fará com que o bloco de maior valor econômico seja lavrado nos primeiros períodos do sequenciamento e evitará a lavra dos blocos de menor valor econômico (BURGARELLI, 2018). A Figura 3 ilustra de forma simplificada a diferença existente no processo das duas metodologias.

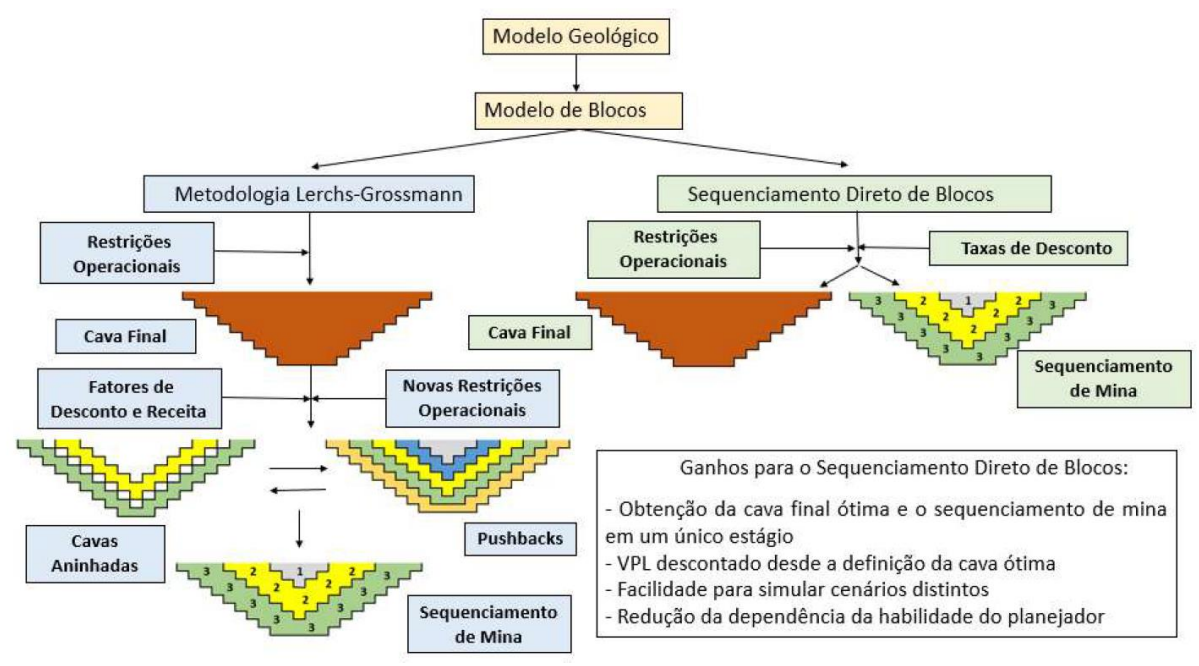

<span id="page-15-1"></span>Figura 3 - Comparativo entre metodologia de cava ótima pelo *Lerchs-Grosmann* (representando o sequenciamento de lavra tradicional) e SDB (MATA, 2021).

Em 2018, Burgarelli discute ainda que esta diferença nas metodologias pode alterar significativamente as soluções encontradas, tendo como consequência a obtenção de resultados para os planos de lavra com maiores VPL com o Sequenciamento Direto de Blocos (SDB).

#### <span id="page-15-0"></span>**1.1 Objetivos**

O objetivo primário deste trabalho visou a comparação de metodologias de sequenciamento de lavra a partir de um modelo de blocos simulado e de um modelo determinístico. Tais modelos representam uma mina fictícia de cobre com subproduto de ouro e apresentam dois litotipos para minério: blocos classificados como sulfetos e óxidos. Além disso, para o estudo e avaliação de incertezas intrínsecas à modelagem matemática dos blocos, utilizou-se um modelo com diferentes valores para o teor de cobre. Serão avaliados especialmente os seguintes aspectos:

- Verificação da viabilidade de operacionalização e sequenciamento tático nas duas metodologias de sequenciamento de lavra, tradicional e SDB;
- Comparação entre os VPL gerados pelo sequenciamento de lavra tradicional e o sequenciamento direto de Blocos;
- Otimização da sequência de lavra com base na movimentação de minério e estéril, teor médio de alimentação da planta;
- Quantidade de bancos lavrados e a quantidade de períodos para o sequenciamento da mina;
- Impactos gerados na utilização de um modelo simulado;

Para as simulações, foi feita a configuração nas ferramentas de sequenciamento do software Deswik, o qual permite simular o sequenciamento com base na metodologia tradicional, otimizando o modelo com o algoritmo do *pseudoflow,* e, também, na metodologia do SDB, a partir do *Deswik.GO*.

## <span id="page-17-0"></span>**2. REVISÃO BIBLIOGRÁFICA**

Neste capítulo apresenta-se uma breve descrição do embasamento teórico referente ao modelo de blocos, sequenciamento de lavra (tradicional e SDB) e características de cada um deles, assim como vantagens e desvantagens para cada metodologia de sequenciamento de lavra.

#### <span id="page-17-1"></span>**2.1 Modelo de blocos geológico**

O êxito para qualquer empreendimento mineiro é diretamente proporcional à qualidade das estimativas de recursos e reservas. Dito isso, qualquer avaliação feita em base de dados amostrais está sujeita a uma variação em torno de um valor verdadeiro (SOUZA, 2002). Como o planejamento de lavra se origina a partir de informações geológicas, metalúrgicas e econômicas acerca do depósito mineral de interesse, as quais serão compiladas em uma base de dados, há riscos e incertezas carregadas no modelo de blocos que influenciarão o resultado do planejamento.

Dessa forma, trabalhos investigativos acerca do depósito mineral são realizados com o propósito de se obter a maior quantidade de parâmetros e informações com a intenção de reduzir os riscos. Para isto, antes de se gerar uma imagem tridimensional e representativa do depósito mineral, algumas atividades são realizadas, como: campanhas geofísicas, sondagem do corpo mineral em subsolo e etapas analíticas. Este conjunto de atividades visa representar a forma, tamanho, qualidade, variabilidade e limites da zona mineralizada (PEREIRA, 2017). Com isso, é possível formatar uma base de dados, inicialmente matemática, que será a ideia embrionária do modelo de blocos.

Em adição à representação matemática do corpo geológico, a estrutura descrita acima é também analisada de forma a estimar variáveis do modelo de blocos como densidade, volume, teores e massas para os locais onde não se tem furo de sondagem. Em decorrência dessa modelagem do corpo mineral, será definido o material existente na zona mineralizada em termos dos elementos e litologias e, consequentemente, a distinção do minério e estéril. Como resultado, este modelo será o ponto de partida para determinação dos limites de cava final e reserva lavrável. Tais limites são essenciais para os estudos de pré-viabilidade e viabilidade em minas

superficiais, por definirem a quantidade de massa de minério e estéril, assim como o valor econômico do minério (PEREIRA, 2017).

Com base na representação do depósito mineral e construção do modelo de blocos, pode-se afirmar que:

> A representação física dos contatos entre domínios litológicos, isto é, o modelo geológico, é a base sobre a qual se estima a quantidade (tonelagem) e qualidade (teores dos elementos) da concentração mineral sob estudo, obtendo então, um inventário mineral de recursos. Para se obter um inventário mineral, o depósito é geralmente representado por um arranjo tridimensional de blocos (Figura 4), e o valor (teor) de cada bloco é estimado a partir dos dados amostrais por meio de técnicas de estimativa (SINCLAIR; BLACKWELL,2004).

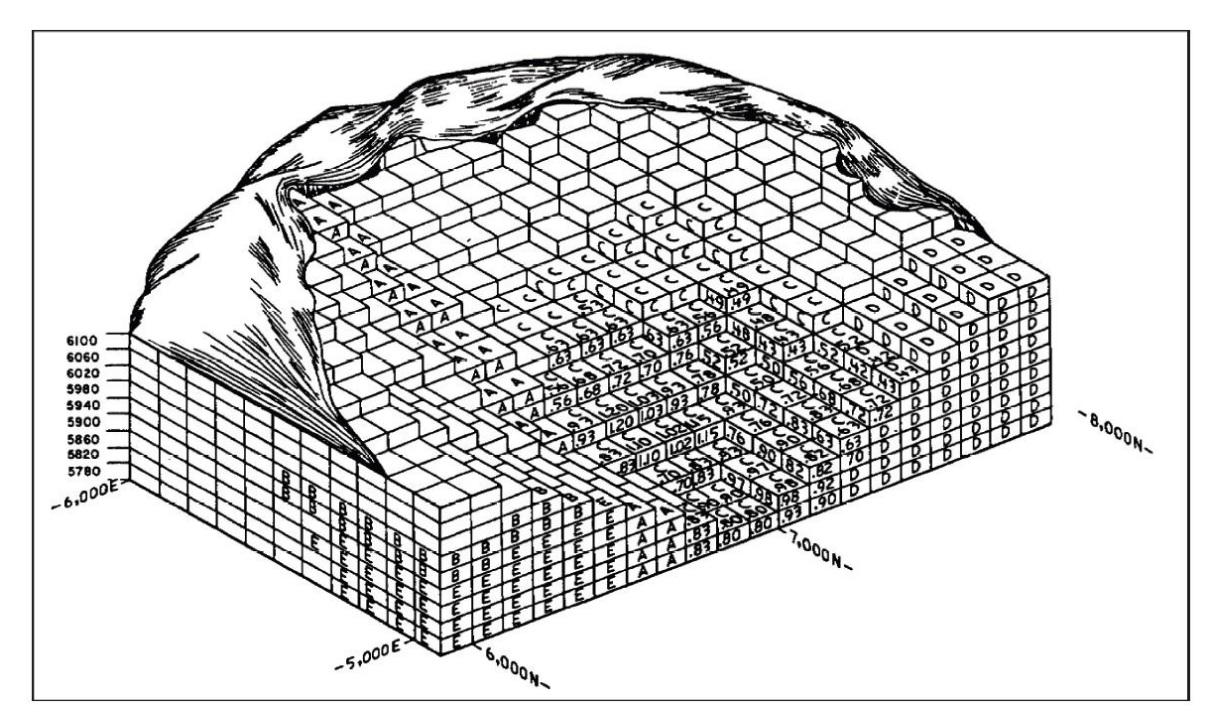

Figura 4 - Esquema de um modelo de blocos tridimensional (SINCLAIR; BLACKWELL,2004).

O avanço tecnológico e computacional possibilitou que a realidade dos modelos de blocos esteja cada vez mais próxima à encontrada nos depósitos. E a aproximação entre corpo mineral em subsolo e sua representação matemática está lastreada na abordagem aplicada para estimativa das variáveis geológicas. Essas estimativas podem ser feitas de duas formas: tradicional ou clássica e técnicas geoestatíscas.

A abordagem tradicional, também chamada de determinística para construção do modelo de blocos, é criada através de interpretação das seções geológicas

construídas com base nos dados coletados. Com as seções é possível definir os limites das litologias e das rochas que formam o depósito mineral. Após a análise 2D, as seções são interligadas de modo a construir as fronteiras dos corpos geológicos no espaço 3D (CAMPOS, 2017). As seções unidas são subdivididas em blocos regulares nos três eixos de coordenadas. Com esta estrutura é estimado o teor de minério, a densidade, a massa, localização espacial e outros parâmetros relevantes. Para estes blocos, usa-se as informações das sondagens e, para os locais onde não se tem furo de sondagem, é feito uma estimativa. Esta abordagem não é capaz de fornecer e apresentar os erros de estimativas fundamentais para devida classificação de recursos e reservas minerais.

Já a abordagem geoestátisca consiste na elaboração de um modelo de blocos baseado em métodos matemáticos como: polígonos, vizinho mais próximo ou geoestatístico (PEREIRA, 2017). Tal abordagem tem motivação principal no fato da melhora na definição dos domínios litológicos e redução das incertezas quanto à posição dos contatos geológicos que antes eram definidos por uma pessoa.

#### <span id="page-19-0"></span>2.1.1 Modelagem econômica

A decisão de quais blocos do modelo geológico que serão lavrados está diretamente relacionada ao seu valor econômico. Isto é, receita e custos são atribuídos para cada bloco do modelo de forma a representar qual benefício este bloco extraído teria para o empreendimento mineral. Para isso, utiliza-se para valorar o bloco os dados de venda da *commodity* e custos (diretos). Desta forma, o benefício líquido do bloco é dado por:

#### $Benefício = Receita - Custos$

Segundo Noronha e Gripp (2001), receita e custo de um bloco estão relacionados, inicialmente, à classificação do bloco como minério ou estéril. Se o bloco for classificado como minério, a receita será calculada com base na quantidade de minério existente no bloco e o preço de venda deste minério. Já os custos são calculados na extração deste bloco, como: transporte, processamento na usina e despesas de venda.

Para os blocos de estéril, os custos estão relacionados à extração, remoção e deposição deste material. Logo, encontrar o conjunto de blocos que apresente o maior benefício líquido é atingir o resultado esperado do planejamento de lavra. Um detalhe importante é que os blocos de estéril possuem valores negativos para o benefício líquido devido ao fato de sua receita ser, em muitos casos, igual a zero. E, ao analisar blocos de minério ou misto (minério e estéril) é notável que estes blocos apresentarão benefício menor que zero, zero ou maior que zero. Esta variação estará associada à quantidade e qualidade de minério contido nos blocos (CARMO, 2001).

#### <span id="page-20-0"></span>**2.2 Planejamento de lavra a céu aberto**

Segundo Lopes (2012), o planejamento de lavra é a descrição da evolução da mina compreendendo fases, direcionamento de lavra e tomadas de decisões atrelando custos à sua realização. Isso inclui uma avaliação do projeto mineral desde fases de sondagem e amostragem até a venda e expedição desse material. Contudo, não existe a possibilidade de padronização a fim de fixar parâmetros utilizados no início do projeto como constantes globais até o final do empreendimento. Desse modo, o planejamento de mina deve ser dinâmico.

Isto ocorre devido ao fato de novas informações e descobertas serem disponibilizadas e adaptações serem requeridas ao plano original. Mesmo assim, antes de se começar a lavra, é imprescindível a realização de um plano inicial com as informações existentes disponíveis, formulando assim, um cronograma de produção préestabelecido.

De fato, o planejamento de mina reflete a escrita das ações, operações e adaptações que um depósito mineral passará ao longo do espaço e do tempo até o seu término, quando a mina se tornar exaurida.

Com isso, pode-se sumarizar o planejamento de lavra em:

- Lavrar minério mantendo o custo de produção o mais baixo possível;
- Manter a operação sempre viável, a partir do correto dimensionamento de equipamentos, adaptações ao espaço, frentes de lavra, acessos e rotas entre outras;
- Planejar e antecipar o desenvolvimento de infraestrutura para vida útil da mina;
- Analisar os planos de produção;
- Analisar e selecionar os melhores equipamentos.

Para estruturação deste plano de lavra utilizando a base de dados neste estudo, pensou-se em duas diferentes metodologias para o sequenciamento de lavra, sendo elas o sequenciamento de lavra tradicional e o sequenciamento direto de blocos. Estas duas abordagens serão discutidas nos tópicos abaixo.

#### <span id="page-21-0"></span>2.2.1 Sequenciamento de lavra Tradicional

O planejamento de lavra clássico ou tradicional está embasado ainda na concepção de cava final e cavas aninhadas, também chamadas de *pushbacks*. Isto implica em existir uma superfície construída em limite fronteiriço, o qual divide a informação existente no modelo de blocos em material lavrável e não lavrável em termos de economicidade. Silva (2008) afirmou que este limite é função de todas as variáveis técnicas e econômicas de um projeto de lavra e sua forma final é dinâmica ao longo do tempo. Ela é dinâmica justamente devido às variações frequentes para os parâmetros de valor, como receita e custo.

Para um projeto de mineração, é de suma importância o conhecimento dos limites, pois eles representam até onde o depósito mineral poderá ser lavrado. Contudo, o sequenciamento de lavra tende a responder questões como: se um determinado bloco será lavrado ou não e, se sim, quando será lavrado e como será processado. A resposta encontrada para estas perguntas é, basicamente, a evolução da lavra na mina ao longo do tempo, apresentando também superfícies periódicas e o valor de fluxo de caixa anual até o final da vida útil da mina. A Figura 5 apresenta a ideia do avanço em *pushback* até a cava final, sendo feita uma lavra a céu aberto.

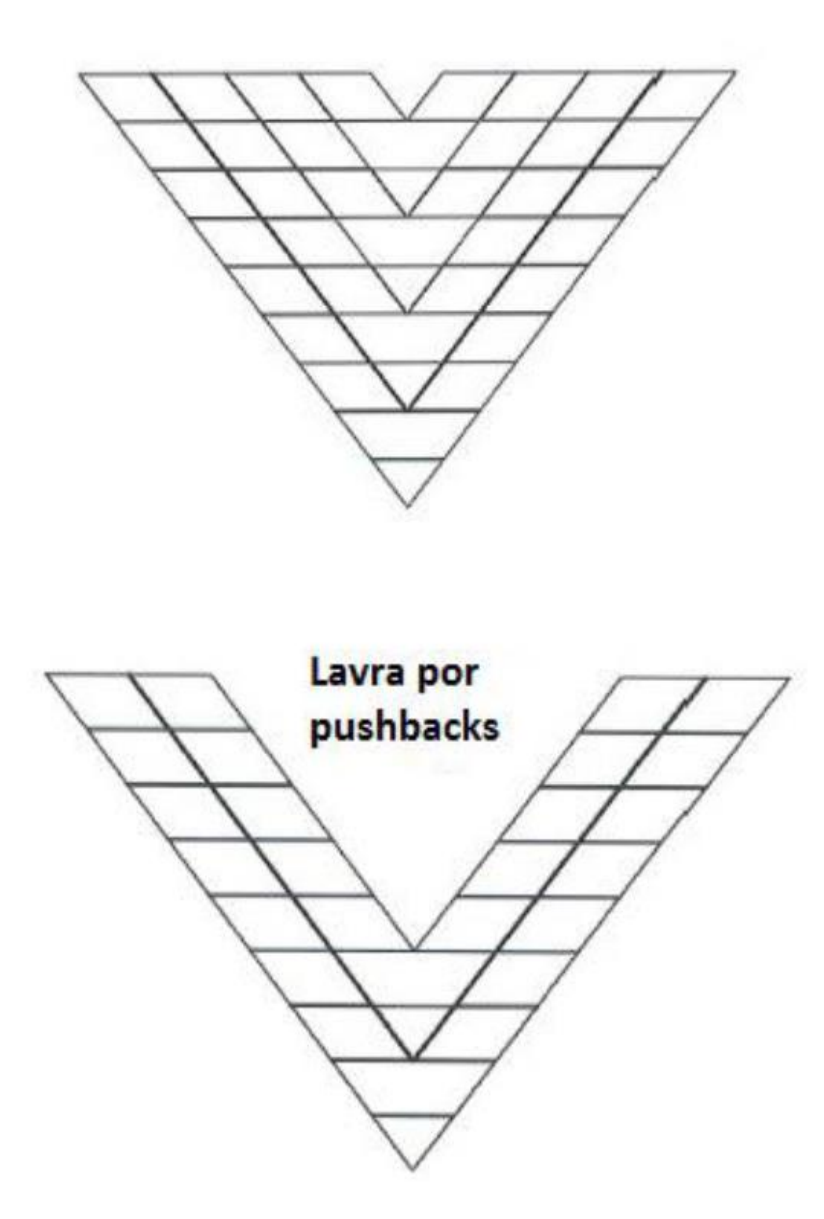

<span id="page-22-0"></span>Figura 5 - Exemplificação de um pushback (adaptado de WHITTLE et al., 2006).

Ainda de acordo com ele, este sequenciamento requer uma quantidade de atividades ou etapas executadas separadamente a fim de se obter as respostas para as perguntas mencionadas acima.

Segundo Dagdelen (2001), as etapas do sequenciamento de lavra tradicional são divididas em:

• Estimar capacidades de produção do sistema, custos associados e os preços de commodity. Esta modelagem econômica da base dados atribuirá valores de custo, receita e o benefício que o bloco trará ao empreendimento;

- Determinar a cava final e, em seguida, os avanços até o limite. Dessa forma, identificar quais blocos serão lavrados e em qual período;
- Os destinos dos blocos lavrados estão embasados no tipo de material (minério ou estéril) existente e sua parcela.

A conjuntura de etapas é repetida enquanto existam melhorias a serem ajustadas com base em custo e receitas. A Figura 6 exemplifica o processo destas etapas.

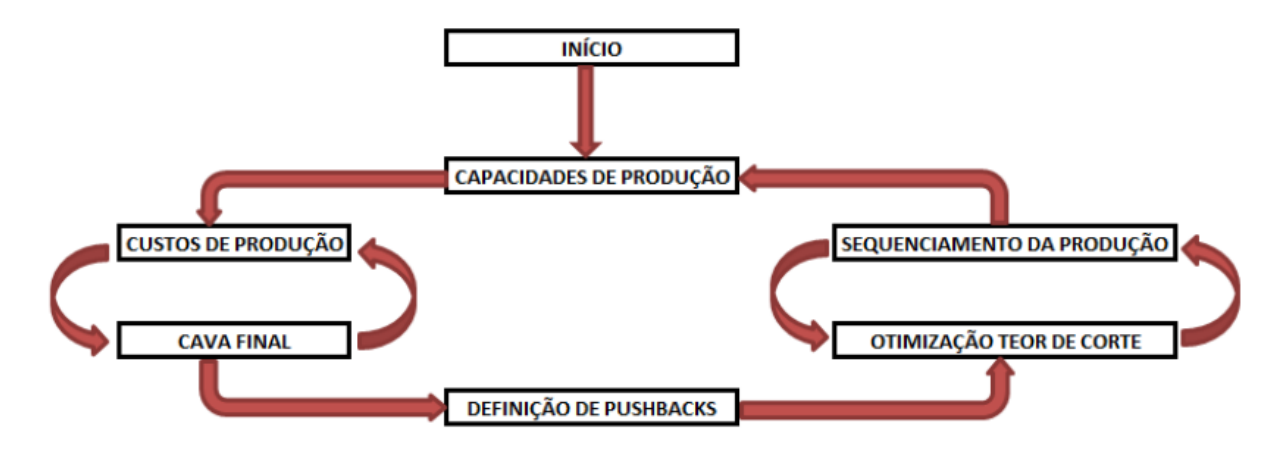

<span id="page-23-0"></span>Figura 6 - Estrutura das etapas e ações do sequenciamento de lavra tradicional (adaptado de DAGDELEN, 2001 apud CAMPOS, 2017).

Segundo Campos (2017), os resultados da cava ótima, dos avanços e do destino dos blocos são decorrentes de uma análise em que o valor do dinheiro ao longo do tempo não é considerado. Em outras palavras, otimizam o VPL que o projeto teria se todo o material da cava final fosse retirado no instante zero, implicando em obter um VPL maior do que o possível.

Para corrigir esta defasagem, Dagdelen (2001) sugere carimbar o período nos blocos do modelo para que, então, sejam refeitas as etapas acima e as considerações nas receitas e custos ao período de lavra do bloco. E, com este novo modelo de blocos, refazer a definição de cava final, para que então a influência do valor do dinheiro seja julgada no tempo. O autor ainda explica que "a nova cava final é menor em relação ao minério contido e tonelagem de estéril, pois os blocos de valor próximo ao valor marginal acabam sendo descartados."

#### <span id="page-24-0"></span>2.2.1.1 Definição de cava final ótima

Por definição, a cava final ótima é aquela que apresenta o maior valor economicamente viável de se extrair e com o maior retorno financeiro possível. E, sua definição e de seu contorno, são determinados a partir de parâmetros econômicos e técnicos. Isto quer dizer, se o valor dos blocos for maior, a cava será mais larga. Já se o valor para o ângulo de talude for maior (bancadas mais inclinadas), a cava será mais profunda.

Contudo, é interessante ressaltar que o contorno da cava e a sequência de lavra são necessários para o cálculo do valor do bloco, e o valor do bloco é necessário para se encontrar o contorno ótimo da cava e sua sequência de lavra. A solução para esta situação é em etapas, novamente. Ao calcular o valor para o bloco sem cobertura e, em seguida, incluir qualquer custo em andamento que cessasse ao fim da lavra (WHITTLE, 1990apud AMANKWAH, 2011).

Muitos algoritmos para geração da cava final já foram desenvolvidos, testados e propostos. Eles podem apresentar fundamentação teóricas diferentes e podem ser divididos em grupos, como verdadeiros otimizadores ou técnicas heurísticas, sendo que os primeiros apresentam um resultado de cava final e, os embasados em técnicas heurísticas, não conseguem garantir, em todos os casos, um resultado ótimo.

Dentre os métodos heurísticos mais conhecidos na indústria mineral encontra-se o cone flutuante (Pana e Carlson, 1966; Lemieux, 1979), enquanto o algoritmo 3D de Lerchs-Grossmann está entre os otimizadores verdadeiros mais usados (CAMPOS, 2017).

Neste trabalho, o algoritmo utilizado para otimização das cavas dos campos simulados de teor para cobre foi o Pseudoflow. A seção a seguir trará as informações e revisão bibliográfica a seu respeito.

#### <span id="page-24-1"></span>2.2.1.2 Algoritmo do *Pseudoflow*

Assim como o algoritmo do Lerchs e Grossmann, o *Pseudoflow* é utilizado para otimização de cava final, ou seja, se trata de um otimizador verdadeiro. Este algoritmo foi desenvolvido por Hochbaum em 2008 para pensar e resolver um problema de fluxo máximo dentro de uma rede de fluxo. Isto é, ele transforma os dados do modelo de

blocos em grafos e, posteriormente, transforma em um problema de blocking-Cut/Min-Waste, sendo este similar ao problema de corte mínimo e fluxo máximo (ARAUJO, 2019).

Dentre os algoritmos de pseudofluxo existem 4 diferentes variantes, sendo a mais rápida para resolução do problema a chamada HPF-HI-FIFO, a qual pode ser separada em pequenas siglas. A sigla HPF quer dizer *Highest Priority First,* HI significa *High* e FIFO se traduz como sendo *First in*, *First out* (CHANDRAN e HOCHBAUM, 2009). Esta variante é a mesma utilizada no software Deswik. O embasamento teórico também utiliza os conceitos de grafos, ramos fortes, ramos fracos e árvore normalizada. Para o conceito de massas é difundido pela abordagem de pseudofluxos em redes capacitadas (ARAUJO, 2019).

De forma resumida, os grafos são um conjunto de pontos chamados de vértices, os quais estão ligados por linhas, e o conjunto de dois nós (vértices) e uma linha é chamado de ramo (ou arco). Planificando em i e j, uma cadeia de nós constitui uma sequência de ramos conectando dois nós. Além dessas termologias, tem-se ainda a nomenclatura para ciclo e árvore, representando, respectivamente, uma cadeia conectando um nó a ele mesmo sem retornar nos seus passos e um grafo conectado que não contém nenhum ciclo (CARMO, 2001).

O *pseudoflow* irá operar como um grafo aumentado, em que dois nós adicionais são incorporados ao sistema de solução. Eles serão chamados de *source* (s) e de *sink* (t), os quais receberão fluxos distintos. O nó de *source* estará ligado aos blocos de minério e o nó *sink* aos blocos de estéril, desse modo, o sistema de solução estará bipartido em capacidade positiva vinda dos blocos de minério e capacidade negativa originária dos blocos de estéril (ARAUJO, 2019). A figura 9 exemplifica a construção e a maneira como o algoritmo funciona.

O que se observa pela imagem é a separação em nós fortes (arcos de excesso) e nós fracos (arcos deficitários). Além disso, os nós de *source* e *sink* originam, no final do processo, um único nó chamado de nó raiz (root e representado pela letra r). E, para se obter o resultado esperado de cava ótima, são realizadas iterações com base nos fluxos de capacidade de excesso e deficitário até o momento em que não se permita que ramos fortes sejam fundidos e adicionados à ramos fracos. Como resultado,

obtém-se os blocos do modelo que devem ser lavrados e o limite da cava (ARAUJO, 2019). Resultado obtido pelo algoritmo é exemplificado na figura 8.

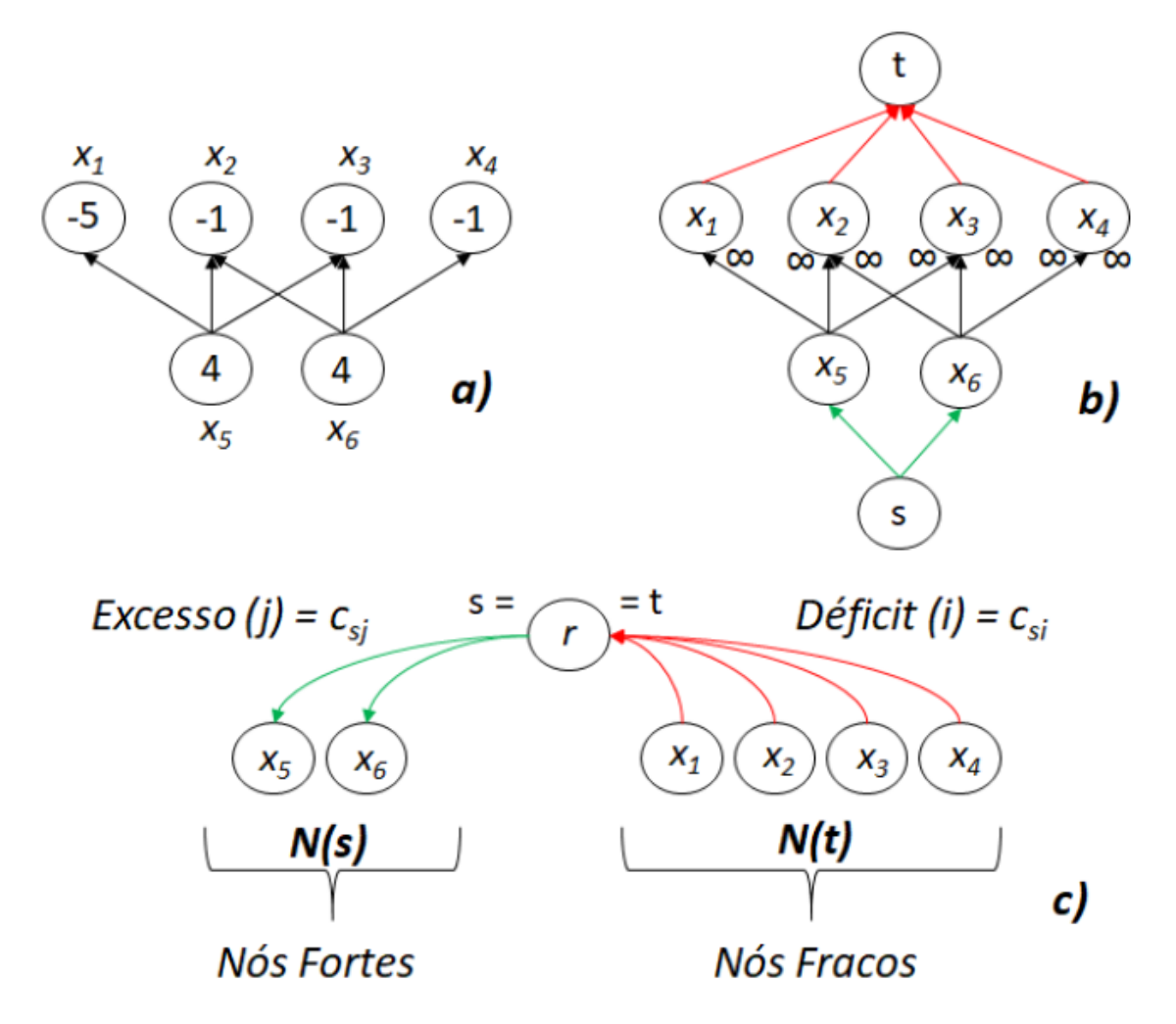

<span id="page-26-0"></span>Figura 7- a) Grafo Original, b) Grafo aumentado com os nós s e t, c) Grafo com árvores normalizadas (adaptada de VAN-DÚNEM, 2016 apud ARAUJO, 2019).

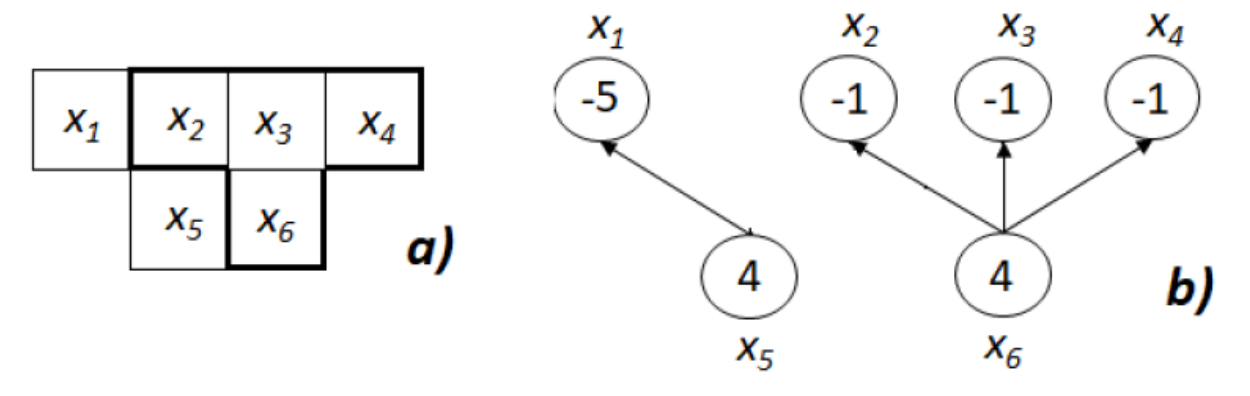

<span id="page-26-1"></span>Figura 8 - a) Limite da cava delimitado no modelo de blocos, b) Grafo ilustrando os resultados (adaptada de VAN-DÚNEM, 2016 apud ARAUJO, 2019).

#### <span id="page-27-0"></span>2.2.2 Sequenciamento Direto de Blocos (SDB)

O sequenciamento de lavra em etapas é feito de maneira que cada resultado é obtido de forma separada. Por exemplo, existe uma etapa para geração de cava final e das cavas aninhadas. A partir disso, se originam as fases para um direcionamento de quais regiões lavrar e, depois, um sequenciamento operacional. Ao finalizar, são gerados sólidos na forma de unidade mínima de lavra, para que, então, se obtenha o sequenciamento produtivo com a blendagem das frentes de lavra, podendo ou não otimizar os resultados com pilha de estoque. Por mais que as etapas acima tendem a otimizar o Valor Presente Líquido (VPL) do projeto, não há como garantir que ao longo dessas etapas o VPL encontrado seja realmente ótimo.

Com esta problemática existente, o Sequenciamento Direto de Blocos (SDB) vem se tornando atraente às equipes de planejamento de mina estratégico devido ao fato de encurtar a quantidade de etapas executadas utilizando o sequenciamento dos blocos direto do modelo de blocos e otimizando o VPL. Para isso, o SDB busca lavrar os blocos mais atraentes em relação ao VPL nos períodos iniciais.

A explicação por trás disso é o embasamento teórico do SDB, cuja intenção é a resolução de formulações matemáticas visando a maximização de uma variável de interesse. Sua fundamentação teórica é a programação linear mista, estudada por Thys Jhonson (1968). Contudo, esta técnica apenas se tornou possível porque avanços computacionais em relação ao hardware e a tecnologia de software de 64 *bits* a viabilizaram (MATA, 2021).

Segundo Campos (2017), as equações matemáticas relacionam diretamente os parâmetros geológicos inseridos no modelo de blocos com uma variável de interesse associada ao lucro do empreendimento, e as soluções encontradas resultam, simultaneamente, em quais e quando os blocos serão lavrados, sem que exista uma etapa isolada para geração de limites e avanços. Dessa maneira, esse procedimento não é incremental, ou seja, todas as decisões são tomadas observando sua implicação em outros períodos.

Além disso, no sequenciamento tradicional, não é possível definir múltiplos destinos para os blocos e otimizar VPL antes de se definir fases e avanços.

Souza (2016) ressalta ainda que no SDB é possível aplicação de variável binária da programação inteira mista e há possibilidade de uso de outras programações (heurísticas, metaheuristicas e relaxação lagrangeada) com a finalidade de resolver problemas relacionados às programações. Isto permite ao sequenciamento direto de blocos a transição entre as programações de modo a alternar qual delas irá encontrar a solução.

#### <span id="page-29-0"></span>**3. SOFTWARE DESWIK**

Neste capítulo serão apresentadas a plataforma e as ferramentas utilizadas para obter os sequenciamentos de lavra nas diferentes metodologias. Em resumo, a Deswik é uma empresa de tecnologia e consultoria multinacional que oferece produtos voltados ao planejamento de minas – lavra a céu aberto e lavra subterrânea, de carvão e de metais. O software Deswik é utilizado em mais de 50 países como uma plataforma única integrada em toda a cadeia de produtos (DESWIK, 2021).

#### <span id="page-29-1"></span>**3.1 Deswik.CAD**

Deswik.CAD é uma ferramenta CAD com a capacidade de gerenciar informações do modelo de blocos e utilizá-las de forma gráfica, permitindo exibir, analisar e gerar relatórios sempre que o usuário necessitar. Projetado como uma plataforma CAD, o Deswik.CAD é uma ferramenta de projetos em geral e é o módulo que une as ferramentas de projeto de minas da empresa, desenvolvido para aplicações específicas em todos os setores da mineração (DESWIK, 2021).

O software permite a criação de sólidos, corte e execução de comandos booleanos. Permite ainda combinar recursos tipo GIS com dados de mineração tridimensionais e a utilização de filtros e sobreposição de legendas personalizadas para gerar relatórios gráficos (DESWIK, 2021).

#### <span id="page-29-2"></span>**3.2 Deswik.Blend**

O *Deswik.Blend* é um módulo que acompanha o *Deswik.Sched* (modelo de sequenciamento da plataforma Deswik)*,* e foi desenvolvido para resolver os problemas de sequenciamento relacionados à estocagem e à blendagem de produtos de qualquer jazida de mineração, metalífera ou de carvão. A partir do *Deswik.Blend* é possível criar uma rede de origens, pilhas de estoque, pilhas de estéril e plantas para modelar fluxos de materiais e transformações para produtos e estéril através de uma interface gráfica (DESWIK, 2021).

30

Para a realização do sequenciamento, é possível incluir penalidades que podem ser configuradas e balanceadas para modelar as prioridades concorrentes de metas de quantidade de produção, especificações do produto e maximização do conjunto de valores tendo em vista cenários de vários produtos (DESWIK, 2021).

#### <span id="page-30-0"></span>**3.3 Deswik.GO**

Baseado em um mecanismo desenvolvido em parceria com a Alicanto Labs da Universidade Adolfo Ibañez, o *Deswik.GO* inclui a funcionalidade de otimização multimina, utilizando o sequenciamento direto de blocos (DESWIK, 2021).

Também é possível realizar a otimização de sequenciamentos e destinos e fazer análises econômicas usando os relatórios integrados. O *Deswik.GO* maximiza o valor presente líquido, utilizando programação linear inteira mista, para encontrar a solução ótima considerando as restrições operacionais, de processamento e de capital aplicadas. Isto significa que o usuário pode entender as opções e tomar decisões melhores sobre o que lavrar, quando lavrar, como tratar blocos da cava até as pilhas de estéril ou produto, e como empregar da melhor forma o capital no plano de lavra, por exemplo, como abertura de novas cavas ou incremento de capacidade (DESWIK, 2021).

## <span id="page-30-1"></span>**4. METODOLOGIA E DESENVOLVIMENTO**

Neste capítulo apresenta-se a base de dados (modelo de blocos simulado) e os métodos de sequenciamento de lavra utilizados.

#### <span id="page-30-2"></span>**4.1 Modelo de blocos**

O modelo de blocos deste trabalho simula uma mina de cobre formada por rocha sulfetada e, também, por uma parcela de rocha oxidada. Além do cobre a ser extraído,

a base de dados apresenta como subproduto minério de ouro existente nas rochas sulfetadas.

Inicialmente, a base de dados se encontrava no formato *.csv* e com 40 simulações para o campo representativo do teor de cobre. Para utilização no software *Deswik*, o modelo de blocos foi convertido para o formato *Block Geomodel* (*.gmdlb*). Suas coordenadas de origem são 4700, 10000 e 1800, para os eixos x, y e z respectivamente. As dimensões dos blocos são de 5 x 5 x 10 metros e são, no total, 334535 blocos. A densidade dos blocos varia entre 1,80 e 2,61 g/cm<sup>3</sup>.

Este trabalho visa a análise do sequenciamento realizado pelo método tradicional e sua comparação com o sequenciamento direto de blocos, variando o campo de teor de cobre simulado. O campo em questão se denomina SIM e apresenta o teor equiprovável para o bloco. Além dessas informações, o campo denominado ROCKCODE apresenta os valores de 0, 1 e 2, que definem os blocos como óxidos, sulfetos e estéreis. Para o sequenciamento, considerou-se material minério os blocos classificados como sulfetos ou óxidos.

#### <span id="page-31-0"></span>4.1.1 Visualização do modelo de blocos

A análise dos diferentes métodos de sequenciamento foi embasada nos materiais existentes no modelo de blocos (óxido, sulfeto e estéril). Os valores da tabela abaixo dimensionam a base de dados em massa, volume e teores médios de cobre e ouro por *ROCKCODE*, sendo estéril, óxido e sulfeto equivalente a 2, 0 e 1, respectivamente. Os valores apresentados na Tabela 1 para o cobre não são necessariamente os mesmos que serão encontrados no sequenciamento devido a mudança do campo SIM para cada simulação.

<span id="page-31-1"></span>Tabela 1 - Cubagem do modelo de blocos contendo volume, densidade, massa e teores de ouro e cobre.

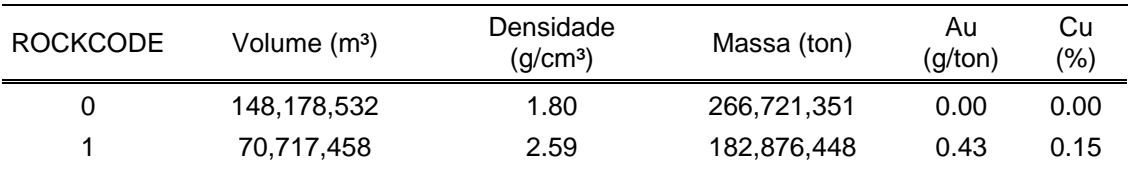

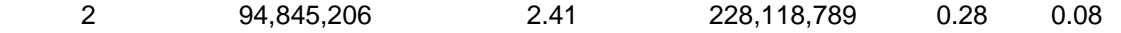

De forma semelhante, obteve-se os valores do teor de cobre conforme cada campo simulado SIM existente no modelo. As Tabelas 2, 3, 4 e 5 compõem uma ilustram os valores destes campos. Os valores para os campos SIM estão em porcentagem.

<span id="page-32-0"></span>Tabela 2 - Cubagem do modelo de blocos contendo volume, densidade, massa e campo do teor simulado (SIM) de 1 a 9.

| <b>ROCKCODE</b> | Volume (m <sup>3</sup> ) | Density<br>(g/cm <sup>3</sup> ) | Massa (ton)    | SIM <sub>1</sub> | SIM3 SIM5 SIM7         |      |      | SIM9 |
|-----------------|--------------------------|---------------------------------|----------------|------------------|------------------------|------|------|------|
| 0               | 148,178,532.22           | 1.80                            | 266,721,350.88 |                  |                        |      |      |      |
|                 | 70,717,457.92            | 2.59                            | 182,876,448.26 |                  | 0.15  0.15  0.15  0.16 |      |      | 0.15 |
| 2               | 94,845,205.89            | 2.41                            | 228,118,789.14 | 0.08             | 0.08                   | 0.08 | 0.08 | 0.08 |

<span id="page-32-1"></span>Tabela 3 - Cubagem do modelo de blocos contendo volume, densidade, massa e campo do teor simulado (SIM) de 11 a 19.

| <b>ROCKCODE</b> | Volume (m <sup>3</sup> ) | Density<br>(q/cm <sup>3</sup> ) | Massa (ton)    |      |      | SIM11 SIM13 SIM15 SIM17 SIM19 |      |      |
|-----------------|--------------------------|---------------------------------|----------------|------|------|-------------------------------|------|------|
| 0               | 148, 178, 532. 22        | 1.80                            | 266,721,350.88 |      |      |                               |      |      |
|                 | 70,717,457.92            | 2.59                            | 182,876,448.26 | 0.15 | 0.16 | 0.16                          | 0.16 | 0.15 |
| 2               | 94,845,205.89            | 2.41                            | 228,118,789.14 | 0.08 | 0.09 | 0.08                          | 0.08 | 0.08 |

<span id="page-32-2"></span>Tabela 4 - Cubagem do modelo de blocos contendo volume, densidade, massa e campo do teor simulado (SIM) de 21 a 29.

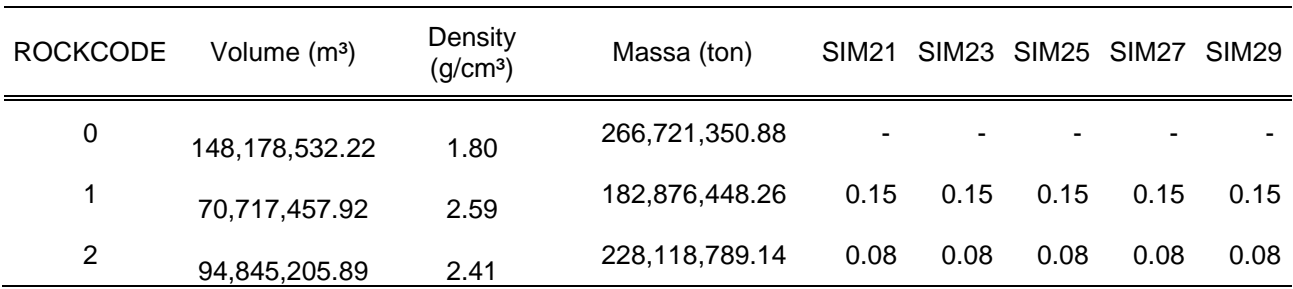

| <b>ROCKCODE</b> | Volume (m <sup>3</sup> ) | Density<br>(g/cm <sup>3</sup> ) | Massa (ton)    |      |      | SIM31 SIM33 SIM35 SIM37 SIM39 |      |      |
|-----------------|--------------------------|---------------------------------|----------------|------|------|-------------------------------|------|------|
| 0               | 148,178,532.22           | 1.80                            | 266,721,350.88 |      |      |                               |      |      |
|                 | 70,717,457.92            | 2.59                            | 182,876,448.26 | 0.15 | 0.16 | 0.15                          | 0.15 | 0.15 |
| 2               | 94,845,205.89            | 2.41                            | 228,118,789.14 | 0.09 | 0.08 | 0.08                          | 0.08 | 0.08 |

<span id="page-33-1"></span>Tabela 5 - Cubagem do modelo de blocos contendo volume, densidade, massa e campo do teor simulado (SIM) de 31 a 39.

O software permitiu visualizar informações sobre a distribuição espacial do teor de cobre e dos litotipos existentes no modelo de blocos. A Figura 9 apresenta uma vista isométrica da distribuição de cobre para a base de dados estudada.

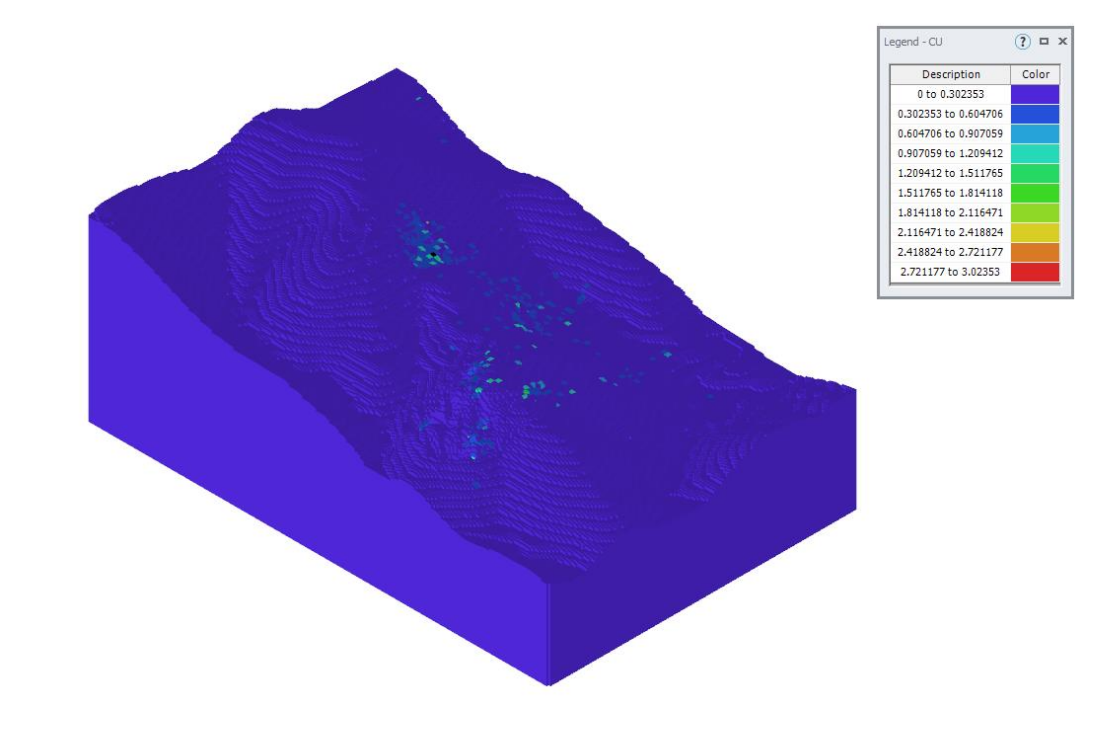

Figura 9 - Vista isométrica da distribuição do teor de cobre.

<span id="page-33-0"></span> $\sum_{i=1}^{n}$ 

Na Figura 10 há informação sobre os diferentes litotipos existentes e sua distribuição espacial. Observa-se, também, o modelo de blocos sem os blocos de estéril na Figura 11 representados apenas pelo campo de classificação do material em cada bloco.

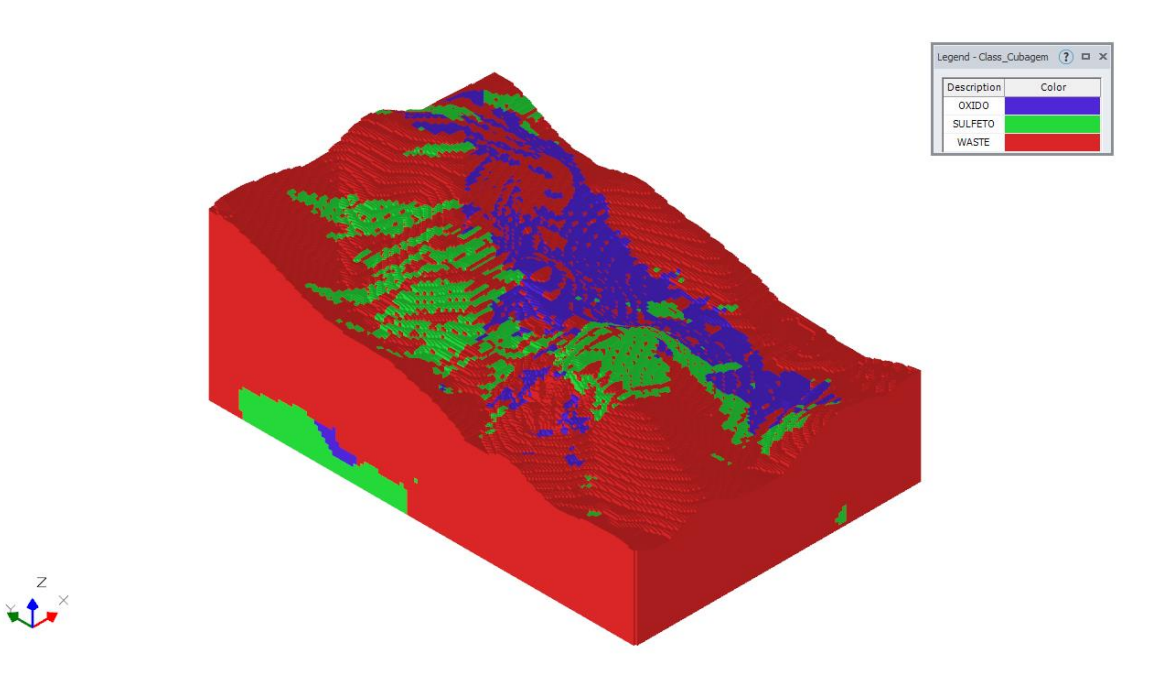

Figura 10 - Vista isométrica da distribuição dos litotipos.

<span id="page-34-0"></span>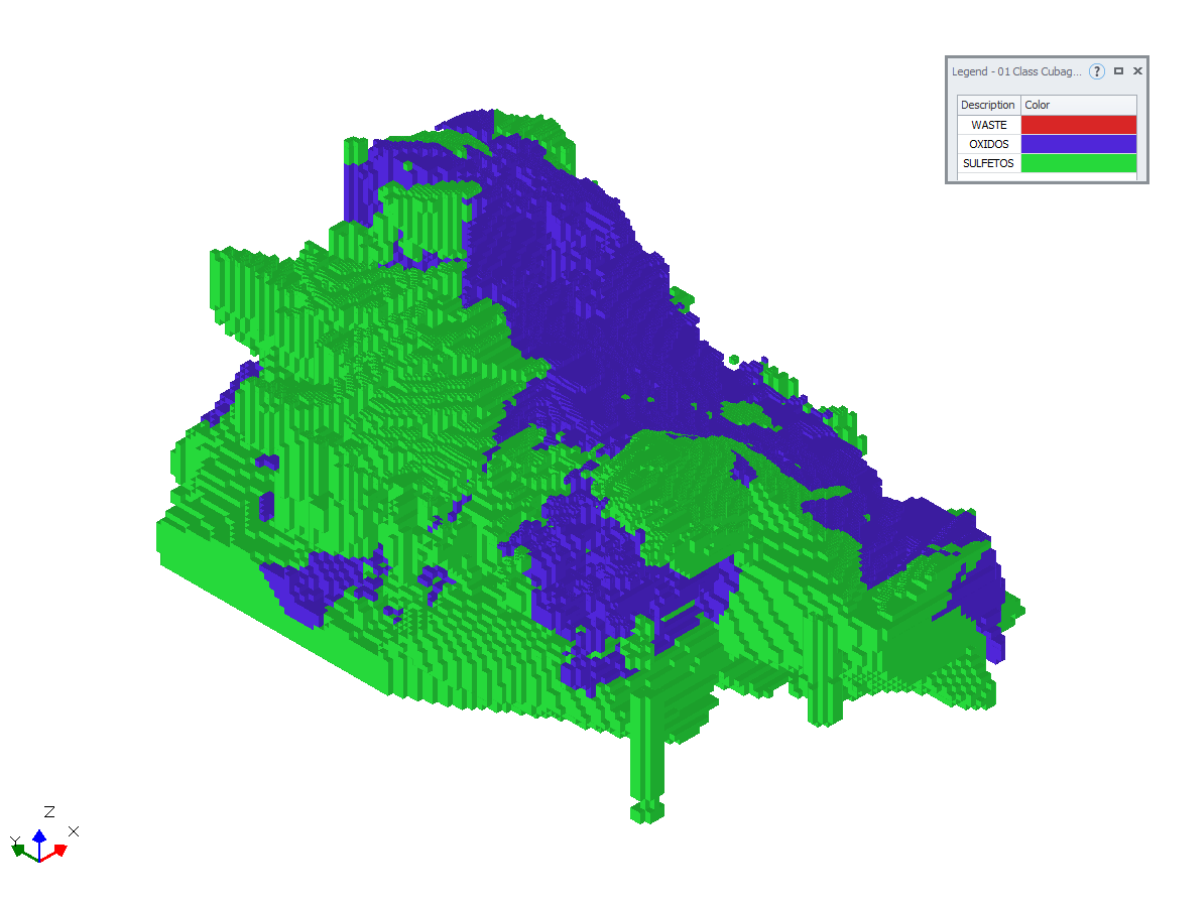

<span id="page-34-1"></span>Figura 11 - Vista isométrica dos blocos de óxidos e sulfetos existentes no modelo.

#### <span id="page-35-0"></span>4.1.2 Parametrização da reserva

Conforme Santos (2017) demonstrou, a curva de massa por teor do modelo de blocos auxilia na determinação do teor de corte considerando o teor médio desejado. No gráfico abaixo, plotou-se a massa e o teor de cobre considerando faixas do *cutoff*. E, de forma semelhante, Assis (2016), a curva de parametrização permite uma melhor visualização do comportamento do material a ser analisado, possibilitando ao planejador definir as regiões de lavra para cada período.

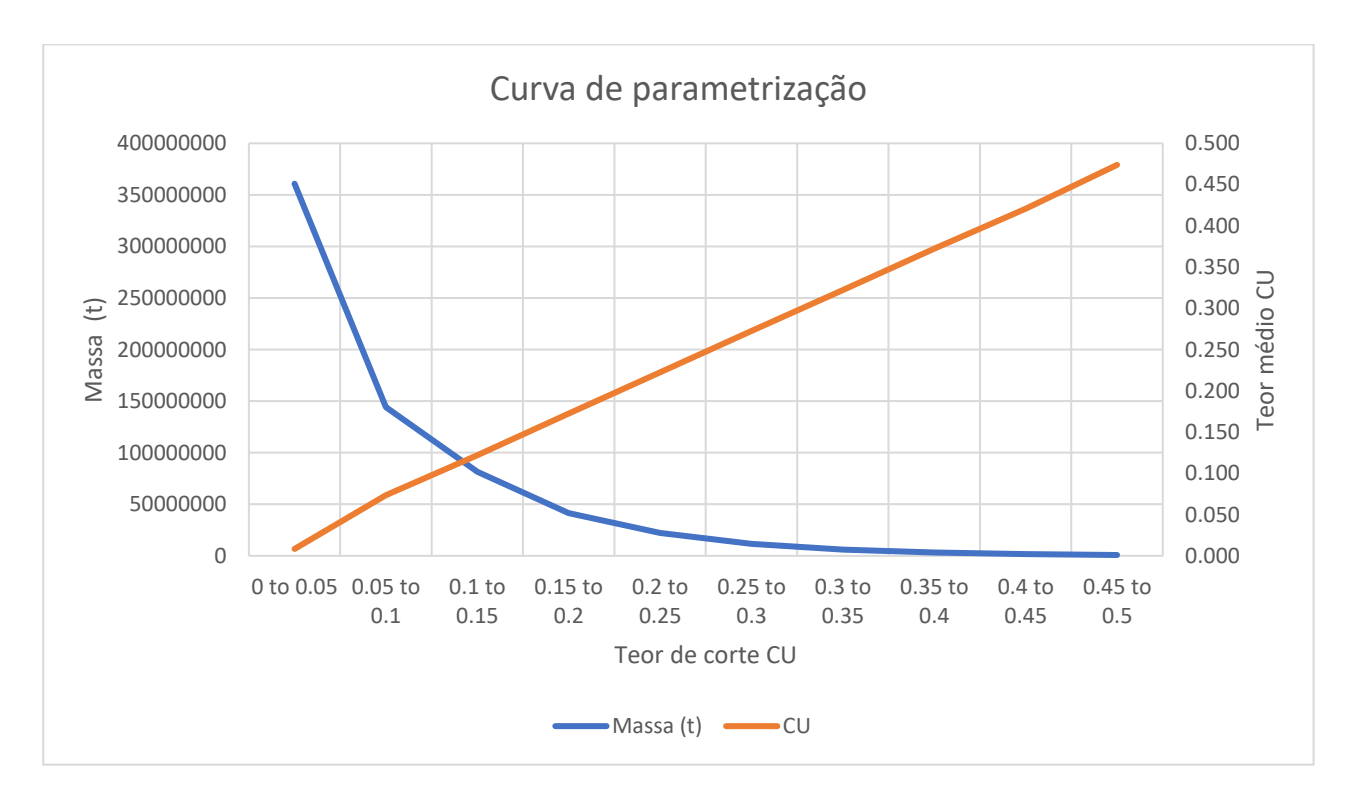

<span id="page-35-2"></span>Figura 12 - Parametrização do modelo de blocos Tonnes vs Teor de cobre.

#### <span id="page-35-1"></span>**4.2 Metodologia do sequenciamento de lavra**

Este trabalho consiste em utilizar o mesmo modelo de blocos para o sequenciamento de lavra tradicional e sequenciamento direto de blocos (SDB) nas ferramentas do software Deswik, sendo que os valores de custos e receitas aplicados para o sequenciamento de lavra tradicional na geração das cavas também foram considerados no sequenciamento direto de blocos (SDB). Com isso, a mesma estrutura de simulação foi aplicada nas duas metodologias. O trabalho também apresenta as diferenças e pontos em comum do sequenciamento de lavra nas duas metodologias, alterando os teores de cobre dos blocos.

#### <span id="page-36-0"></span>4.2.1 Metodologia sequenciamento de lavra tradicional

Para esta etapa, utilizou-se o algoritmo do pseudoflow no Deswik.CAD® para geração de sólidos e superfícies e, consecutivamente, para criação das cavas a serem sequenciadas pelo Deswik.Blend®. As cavas geradas pelo algoritmo determinaram os limites ótimos do que deveria ser extraído durante a vida útil da mina, de forma a obter o lucro máximo. Além disso, determinou-se os valores de recuperação do minério para cada litotipo na usina e valores de custos e de vendas, conforme demonstrado na figura abaixo.

| Variáveis Função Benefício |             |       |  |  |  |  |  |
|----------------------------|-------------|-------|--|--|--|--|--|
| Custos                     |             |       |  |  |  |  |  |
| Nome                       | Unidade     | Valor |  |  |  |  |  |
| MineCost                   | \$/t        | 1.125 |  |  |  |  |  |
| PCostSulfide               | \$/t        | 6     |  |  |  |  |  |
| PCostOxide                 | \$/t        | 2.25  |  |  |  |  |  |
| GACost                     | \$/t        | 0.71  |  |  |  |  |  |
| infraCost                  | \$/t        | 0.22  |  |  |  |  |  |
|                            | Recuperação |       |  |  |  |  |  |
| Nome                       | Unidade     | Valor |  |  |  |  |  |
| SulfideAu                  |             | 0.8   |  |  |  |  |  |
| OxideCu                    |             | 0.65  |  |  |  |  |  |
| SulfideCuMaior             |             | 0.88  |  |  |  |  |  |
| Custo da venda             |             |       |  |  |  |  |  |
| Nome                       | Unidade     | Valor |  |  |  |  |  |
| SaleCostAu                 | \$/g        | 4     |  |  |  |  |  |

<span id="page-36-1"></span>Tabela 6 - Variáveis utilizadas para o cálculo do valor do bloco.

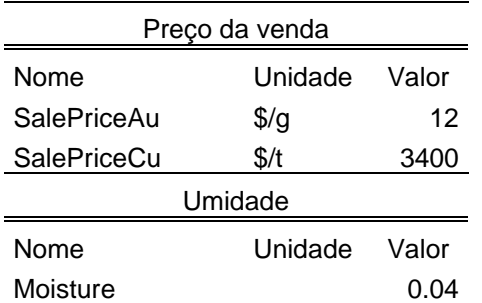

Foram utilizadas para precificar atividade de lavra, processamento de rocha sulfetada e rocha oxidada, geral, administrativo e infraestrutura as variáveis de *MineCost*, *PCostSulfide*, *PCostOxide*, *GACost* e *InfraCost*, respectivamente. Definiu-se também o valor de umidade (*Moisture*), como 0,04 para que a função benefício utilizada no modelo de blocos trate a massa in situ e não massa seca.

Já para definir a quantidade de produto que seria gerado, utilizou-se valores de recuperação de ouro e cobre para rocha sulfetada, *SulfideAu* e *SulfideCuMaior* e, para rocha oxidada, definiu-se a variável *OxideCu* com o valor para recuperação de cobre. Além dos valores de recuperação, determinou-se os valores de venda dos metais de ouro e cobre como *SalePriceAu* e *SalePriceCu*.

Estas variáveis definidas construíram a função benefício e do processo de otimização do modelo. Para isso, foi criado um conjunto de regras a serem utilizadas como atributo no modelo de blocos e, posteriormente, direcionar valores econômicos para os blocos do modelo usando receita e custo. Abaixo se encontra a descrição destas regras.

O campo *Tonnes* apresentado abaixo foi criado a partir do cálculo do volume da célula do modelo de blocos, isto é, as extensões do bloco em X, Y e Z, e, também, a densidade do bloco no modelo de blocos. Dessa forma, todos os blocos do modelo apresentam a massa existente conforme sua classificação litológica.

Custo de lavra: regra criada para compor quanto custa movimentar uma tonelada úmida de material, independentemente de sua classificação litológica.

$$
MCost = \frac{GC("MineCost") \times [Tonnes]}{(1 - GC(Moisture))}
$$
\n(1)

Considerando:

[*Tonnes*]: Massa do bloco;

*GC("MineCost"):* Variável referente ao custo de lavra por tonelada;

*GC("Moisture"):* Variável referente à umidade de cada bloco.

Custos de processamento: este custo é aplicado apenas ao material considerado minério (sulfetos ou óxidos), isto é, para o bloco do modelo que apresentar valor de ROCKCODE igual a 1 ou 2 e teor de cobre acima do *cutoff* (0,4). Além disso, distinguiu-se os custos de processamento com base na classificação dos litotipos.

$$
PC_{Sul} = \frac{GC("PCostSulfide") \times [Tonnes]}{(1 - GC(Moisture))}
$$
 (2)

$$
PC_{Ox} = \frac{GC("PCostOxide") \times [Tonnes]}{(1 - GC(Moisture))}
$$
 (3)

Considerando:

*[Tonnes]:* Massa do bloco;

*GC("PCostSulfide"):* Variável referente ao custo de processamento de uma tonelada de rocha sulfetada;

*GC("PCostOxide"):* Variável referente ao custo de processamento de uma tonelada de rocha oxidada;

*GC("Moisture"):* Constante global referente à umidade de cada bloco.

Custo de infraestrutura: É o custo aplicado a massa úmida movimentada da cava para algum destino (pilha de estéril ou planta).

$$
InfraCost = \frac{[Tonnes] \times GC("InfraCost")}{(1 - GC("Moisture")}
$$
 (4)

*[Tonnes]:* Massa do bloco;

*GC("InfraCost"):* Variável referente ao custo de infraestrutura;

*GC("Moisture"):* Constante global referente à umidade de cada bloco.

Custo de geral e administrativo: Semelhante ao custo de infraestrutura, o custo geral e administrativo também se aplica a massa úmida movimentada na mina, sem diferenciação para o tipo de material.

$$
GACost = \frac{[Tonnes] \times GC("GACost")}{(1 - GC("Moisture")}
$$
 (5)

Considerando:

*[Tonnes]:* Massa do bloco;

*GC("GACost"):* Variável referente ao custo geral e administrativo;

*GC("Moisture"):* Constante global referente à umidade de cada bloco.

Receitas: Para obter a receita de cada bloco, utilizou-se os teores de cobre e de ouro com seus preços de venda. Além disso, as receitas foram separadas em origem sulfetada e oxidada.

$$
RevSul = \frac{[Tonnes]}{(1 - GC("Moisture"))}
$$
  
×  $\left(GC("SulfideAu") \times GC("SalesPriceAu") \times [AU] + GC("SulfideCuMaior") \times GC("SalePriceCu") \times \frac{[CU]}{100}\right)$  (6)

$$
RevOx = \frac{[Tonnes]}{(1 - GC("Moisture"))}\times \left(GC("OxideCu") \times GC("SalesPriceCu") \times \frac{[SIM]}{100}\right)
$$
 (7)

Considerando:

[*Tonnes*]: Massa do bloco;

*GC("SulfideAu"):* Variável referente à recuperação de ouro na planta de beneficiamento para um bloco de sulfeto;

*GC("SulfideCuMaior"):* Variável referente à recuperação de cobre na planta de beneficiamento para um bloco de sulfeto;

*GC("OxideCu"):* Variável referente à recuperação de cobre na planta de beneficiamento para um bloco de óxido;

*GC("Moisture"):* Variável referente à umidade de cada bloco;

*GC("SalePriceCu"):* Variável referente ao preço de venda de minério de cobre;

*GC("SalePriceAu"):* Vairável referente ao preço de venda de minério de ouro;

[SIM]: Teor de cobre simulado, em %, no bloco.

[AU]: Teor de ouro, em g/t, no bloco.

Estas expressões foram carimbadas em cada bloco existente no modelo com base no litotipo. Dessa maneira, foi possível obter um valor de receita e custo total para o bloco. Após esta manipulação na base de dados, pode-se realizar a otimização do modelo utilizando o algoritmo pseudoflow, juntamente com parâmetros de altura de banco e ângulo de face a serem lavrados, 10 m e 45°, respectivamente. Leite (2017) exemplificou a análise de sensibilidade em relação ao preço de venda e escolha da cava ótima conforme otimização do modelo, contudo, este trabalho baseou-se na escolha da cava gerada ao utilizar *Revenue Factor* igual a 1, ou 100% para o sequenciamento, além de estabelecer como movimentação de material, para cada ano, um total de 2,5 Mt.

Depois da geração da cava final ótima e sólidos a serem sequenciados alterando, para criação dos sólidos, o campo de teor de cobre, utilizou-se o *Deswik.Blend®* para efetuar o sequenciamento das cavas. Nesta etapa, determinou-se qual seria o fluxo de material possível para os sólidos de lavra e quantidade de períodos a serem sequenciados. A Figura 13 exemplifica o fluxo criado para este trabalho, onde os sólidos de frente de lavra se representam pelo *node* chamado *Mina*. Para estes sólidos existem dois destinos iniciais, *PDE* (pilha de estéril, este *node* representa o local de deposição do estéril, isto é, material que não é aceito na usina). Já o material minério (sulfetos e óxidos acima do teor de corte) tem como destino o node *Planta*. E, finalizando o fluxo de material, o *node Produto* representa o material que foi recuperado e destinado a venda.

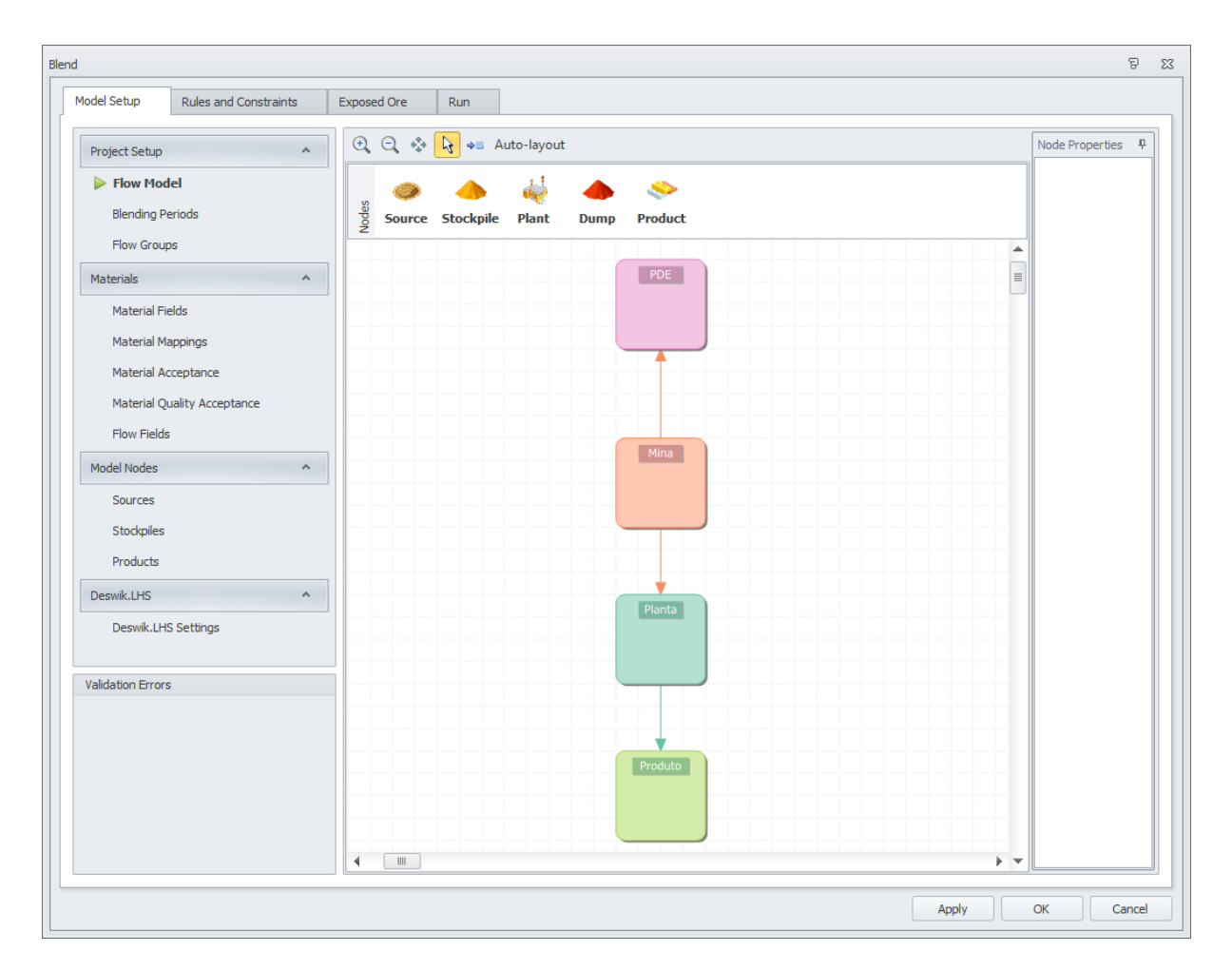

Figura 13 - Fluxo possível dos materiais.

<span id="page-42-0"></span>Ao definir o fluxo de materiais, determinou-se o tempo do empreendimento, ou seja, o período em que os sólidos de lavra seriam sequenciados. Dessa maneira, definiu-se o início em 2021 com duração de 25 anos, finalizando em 2046. Sabendo que o período para atingimento de meta é anual, configurou-se regras de movimentação de massas no formulário do *Flow Constraints* em 2,5 Mt por ano.

| Blend                                          |                                         |                           |                        |                        |                       |                 |       |                        |         |                                |         |                   | $\Sigma$     |
|------------------------------------------------|-----------------------------------------|---------------------------|------------------------|------------------------|-----------------------|-----------------|-------|------------------------|---------|--------------------------------|---------|-------------------|--------------|
| <b>Rules and Constraints</b><br>Model Setup    | Exposed Ore                             | Run                       |                        |                        |                       |                 |       |                        |         |                                |         |                   |              |
| <b>Blending Rules</b><br>$\boldsymbol{\wedge}$ |                                         | Hide disabled constraints |                        |                        |                       |                 |       |                        |         |                                |         |                   |              |
| Flow Constraints                               | Use                                     | Constraint Name           | Filter                 | Flow                   | Material              | Material Field  |       | Constraint  Carry Over |         | 1 Jan 21   1 Jan 22   1 Jan 23 |         | 1 Jan 24 1 Jan 25 |              |
| Ratio Constraints                              | $\overline{\mathbf{v}}$<br>$\mathbf{F}$ | Mov Total Mina MAX        | <no filtering=""></no> | $[Mna \rightarrow *]$  | WASTE, OXIDO, SULFETO | <b>B_TONNES</b> | Max   | □                      | 2500000 | 2500000                        | 2500000 | 2500000           | 2500000      |
| <b>Flow Constraint Penalties</b>               | $\overline{\mathbf{v}}$                 | Mov Total Mina Equal      | <no filtering=""></no> | [Mina $\rightarrow$ *] | WASTE, OXIDO, SULFETO | <b>B TONNES</b> | Equal | 同                      | 2500000 | 2500000                        | 2500000 | 2500000           | 2500000      |
| Ratio Constraint Penalties                     |                                         |                           |                        |                        |                       |                 |       |                        |         |                                |         |                   |              |
| Flow Options                                   |                                         |                           |                        |                        |                       |                 |       |                        |         |                                |         |                   |              |
| Conserve Material Proportions                  |                                         |                           |                        |                        |                       |                 |       |                        |         |                                |         |                   |              |
|                                                |                                         |                           |                        |                        |                       |                 |       |                        |         |                                |         |                   |              |
| Mining Rules<br>$\boldsymbol{\wedge}$          |                                         |                           |                        |                        |                       |                 |       |                        |         |                                |         |                   |              |
| Maximum Concurrent Groups                      |                                         |                           |                        |                        |                       |                 |       |                        |         |                                |         |                   |              |
| <b>Group Dependencies</b>                      |                                         |                           |                        |                        |                       |                 |       |                        |         |                                |         |                   |              |
| Adjacency                                      |                                         |                           |                        |                        |                       |                 |       |                        |         |                                |         |                   |              |
| Mining Continuity                              |                                         |                           |                        |                        |                       |                 |       |                        |         |                                |         |                   |              |
| Resources                                      |                                         |                           |                        |                        |                       |                 |       |                        |         |                                |         |                   |              |
| Financials<br>$\boldsymbol{\wedge}$            |                                         |                           |                        |                        |                       |                 |       |                        |         |                                |         |                   |              |
| Objectives                                     |                                         |                           |                        |                        |                       |                 |       |                        |         |                                |         |                   |              |
|                                                |                                         |                           |                        |                        |                       |                 |       |                        |         |                                |         |                   |              |
| Validation Errors                              |                                         |                           |                        |                        |                       |                 |       |                        |         |                                |         |                   |              |
|                                                |                                         |                           |                        |                        |                       |                 |       |                        |         |                                |         |                   |              |
|                                                |                                         |                           |                        |                        |                       |                 |       |                        |         |                                |         |                   |              |
|                                                |                                         |                           |                        |                        |                       |                 |       |                        |         |                                |         |                   |              |
|                                                |                                         |                           |                        |                        |                       |                 |       |                        |         |                                |         |                   |              |
|                                                | $\leftarrow$                            |                           | $\mathbb{R}$           |                        |                       |                 |       |                        |         |                                |         |                   | $\mathbf{r}$ |
|                                                | 西西                                      |                           |                        |                        |                       |                 |       |                        |         |                                |         | BAYBE.            | $\mathbf{E}$ |
|                                                |                                         |                           |                        |                        |                       |                 |       |                        |         |                                |         |                   |              |
|                                                |                                         |                           |                        |                        |                       |                 |       |                        |         |                                | Apply   | $\alpha$          | Cancel       |

<span id="page-43-0"></span>Figura 14 - Interface gráfica das metas a serem atingidas no sequenciamento de lavra tradicional.

Já no formulário *Objectives*, definiu-se uma taxa de desconto ao ano de 10% para cálculo do fluxo de caixa descontado. Além disso, foram definidas as regras para receitas sobre o ouro e cobre e os custos de processamento e de lavra com os valores utilizados na função benefício a fim de se obter o relatório com as informações do fluxo de caixa descontado para os sólidos sequenciados no período.

| Blend                                          |                                                    |                                                    |                             |                                         |                                     |                                             |                      |            |                   |            |            |                |                         | $\Xi$<br>$\Sigma$ |
|------------------------------------------------|----------------------------------------------------|----------------------------------------------------|-----------------------------|-----------------------------------------|-------------------------------------|---------------------------------------------|----------------------|------------|-------------------|------------|------------|----------------|-------------------------|-------------------|
| <b>Rules and Constraints</b><br>Model Setup    | <b>Exposed Ore</b>                                 | Run                                                |                             |                                         |                                     |                                             |                      |            |                   |            |            |                |                         |                   |
|                                                |                                                    |                                                    |                             |                                         |                                     |                                             |                      |            |                   |            |            |                |                         |                   |
| <b>Blending Rules</b><br>$\boldsymbol{\wedge}$ | Annual Discount Rate (%):                          | $10^{-4}$                                          |                             |                                         |                                     |                                             |                      |            |                   |            |            |                |                         |                   |
| Flow Constraints                               | Revenues                                           |                                                    |                             |                                         |                                     |                                             |                      |            |                   |            |            |                |                         |                   |
| Ratio Constraints                              |                                                    |                                                    |                             |                                         |                                     |                                             |                      |            |                   |            |            |                |                         |                   |
| Flow Constraint Penalties                      | <b>Use</b><br>$\blacktriangledown$<br>$\mathbf{r}$ | Name<br>Receita AU                                 | Flow<br>[*->Produto]        | Material                                | Material Field<br><b>B_METAL AU</b> | Indude in Cash Flow<br>$\blacktriangledown$ | 1 Jan 21<br>1 Jan 22 |            | 1 Jan 23 1 Jan 24 |            | 1 Jan 25   | 1 Jan 26<br>12 | 1 Jan 27 1 Jan 28<br>12 |                   |
|                                                | $\overline{\mathcal{F}}$                           | Receita CU                                         | $[$ * -> Produto ]          |                                         | <b>B METAL CU</b>                   | $\overline{v}$                              | 12<br>3400           | 12<br>3400 | 12<br>3400        | 12<br>3400 | 12<br>3400 | 3400           | 3400                    | 34                |
| <b>Ratio Constraint Penalties</b>              |                                                    |                                                    |                             |                                         |                                     |                                             |                      |            |                   |            |            |                |                         |                   |
| Flow Options                                   |                                                    |                                                    |                             |                                         |                                     |                                             |                      |            |                   |            |            |                |                         |                   |
| Conserve Material Proportions                  |                                                    |                                                    |                             |                                         |                                     |                                             |                      |            |                   |            |            |                |                         |                   |
|                                                |                                                    |                                                    |                             |                                         |                                     |                                             |                      |            |                   |            |            |                |                         |                   |
| Mining Rules<br>$\boldsymbol{\wedge}$          |                                                    |                                                    |                             |                                         |                                     |                                             |                      |            |                   |            |            |                |                         |                   |
| Maximum Concurrent Groups                      |                                                    |                                                    |                             |                                         |                                     |                                             |                      |            |                   |            |            |                |                         |                   |
| <b>Group Dependencies</b>                      |                                                    |                                                    |                             |                                         |                                     |                                             |                      |            |                   |            |            |                |                         |                   |
|                                                | $\left  \cdot \right $                             | $\mathbb{H}$                                       |                             |                                         |                                     |                                             |                      |            |                   |            |            |                |                         |                   |
| Adjacency                                      | 西山                                                 |                                                    |                             |                                         |                                     |                                             |                      |            |                   |            |            |                | $\blacksquare$          | E×                |
| Mining Continuity                              |                                                    |                                                    |                             |                                         |                                     |                                             |                      |            |                   |            |            |                |                         |                   |
| Resources                                      | Costs                                              |                                                    |                             |                                         |                                     |                                             |                      |            |                   |            |            |                |                         |                   |
| Financials<br>$\boldsymbol{\mathsf{A}}$        |                                                    |                                                    |                             |                                         |                                     |                                             |                      |            |                   |            |            |                |                         |                   |
|                                                | Use                                                | Name                                               | Flow                        | Material                                | Material Field                      | Indude in Cash Flow                         | 1 Jan 21<br>1 Jan 22 |            | 1 Jan 23          | 1 Jan 24   | 1 Jan 25   | 1 Jan 26       | 1 Jan 27 1 Jan 28       |                   |
| $\triangleright$ Objectives                    | $\overline{v}$<br>$\overline{\mathcal{A}}$         | MINE COST<br>PROCESSAMENTO SULFETO [ * -> Planta ] | $[Mina \rightarrow *]$      | WASTE, OXIDO, SULFETO<br><b>SULFETO</b> | <b>B_TONNES</b><br><b>B</b> TONNES  | $\overline{\mathbf{v}}$<br>$\overline{v}$   | 1.125<br>6           | 1.125<br>6 | 1.125<br>6        | 1.125<br>6 | 1.125<br>6 | 1.125<br>6     | 1.125<br>6              | 1.1               |
|                                                | $\overline{\mathbf{v}}$                            | PROCESAMENTO OXIDO                                 | $[$ * $\rightarrow$ Planta] | <b>OXIDO</b>                            | <b>B_TONNES</b>                     | $\overline{\mathbf{v}}$                     | 2.25                 | 2.25       | 2.25              | 2.25       | 2.25       | 2.25           | 2.25                    | $\overline{2}$    |
|                                                |                                                    |                                                    |                             |                                         |                                     |                                             |                      |            |                   |            |            |                |                         |                   |
| Validation Errors                              |                                                    |                                                    |                             |                                         |                                     |                                             |                      |            |                   |            |            |                |                         |                   |
|                                                |                                                    |                                                    |                             |                                         |                                     |                                             |                      |            |                   |            |            |                |                         |                   |
|                                                |                                                    |                                                    |                             |                                         |                                     |                                             |                      |            |                   |            |            |                |                         |                   |
|                                                |                                                    |                                                    |                             |                                         |                                     |                                             |                      |            |                   |            |            |                |                         |                   |
|                                                |                                                    |                                                    |                             |                                         |                                     |                                             |                      |            |                   |            |            |                |                         |                   |
|                                                | $\left  \right $                                   | $\mathbb{R}$                                       |                             |                                         |                                     |                                             |                      |            |                   |            |            |                |                         |                   |
|                                                | 西直                                                 |                                                    |                             |                                         |                                     |                                             |                      |            |                   |            |            |                | B.5                     | B                 |
|                                                |                                                    |                                                    |                             |                                         |                                     |                                             |                      |            |                   |            |            |                |                         |                   |
|                                                |                                                    |                                                    |                             |                                         |                                     |                                             |                      |            |                   |            |            |                |                         |                   |
|                                                |                                                    |                                                    |                             |                                         |                                     |                                             |                      |            |                   |            | Apply      |                | <b>OK</b>               | Cancel            |

<span id="page-43-1"></span>Figura 15 - Interface gráfica dos objetivos a serem utilizados no cálculo fluxo de caixa descontado.

As informações e resultados obtidos no sequenciamento serão apresentadas no próximo capítulo.

#### 4.2.2 Sequenciamento direto de blocos

Diferentemente do sequenciamento de lavra tradicional, onde a cava final dá origem a sólidos de lavra e estes são inseridos nas interfaces para que se obter um sequenciamento produtivo, o sequenciamento direto de blocos (DBS) não exige input de sólido de lavra em nenhuma de suas etapas. É necessário, apenas, um modelo de blocos. Dessa forma, importou-se para a interface do Deswik.GO® o modelo de blocos sem o carimbo dos parâmetros da função benefício.

Após a importação da base de dados, referenciou-se na interface os campos de coordenadas dos centroides do bloco (\_XC, \_YC e \_ZC, sendo \_XC a coordenada no eixo X, YC no eixo Y e ZC no eixo Z), a dimensão dos blocos ( XSIZE, YSIZE e \_ZSIZE são referentes aos eixos X, Y e Z, respectivamente), os campos de teores (AU e SIM, ouro e cobre simulado), e os campos *DENSITY*, *Tonnes* e *Volume* exprimem os valores de densidade, massa e volume. O campo *ROCKCODE* é correspondente ao litotipo desses blocos. Caso os blocos contenham o teor de cobre acima do teor de corte da simulação, os blocos podem ser classificados como OXIDO ou SULFETO. Já blocos que possuíam teor de cobre abaixo do teor de corte da simulação, recebiam o valor WASTE.

Em seguida, deve-se configurar também o fluxo permitido do material, período de sequenciamento, função benefício para valorar os blocos e metas a serem atingidas.

Para isso, no campo *Flow Model* foram determinados os possíveis fluxos de materiais. De forma análoga ao sequenciamento de lavra tradicional, blocos do modelo foram representados pelo nó Mina, os quais podem ser destinados para *PDE* ou Planta. Destes, dos que forem enviados à usina, uma porcentagem formará o Produto a ser vendido. A Figura 16 demonstra os fluxos possíveis para os blocos.

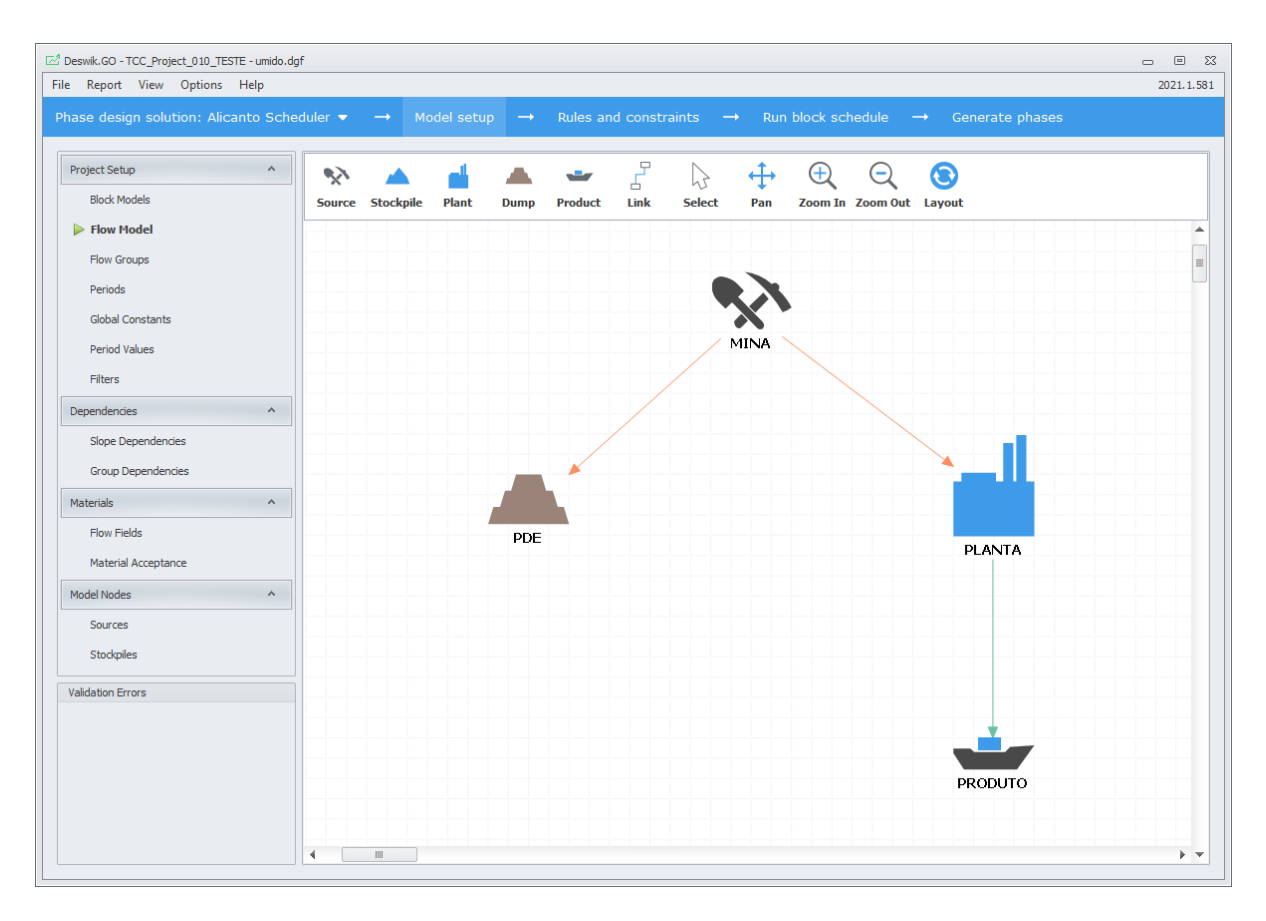

Figura 16 - Interface gráfica representativa do possível fluxo dos materiais.

<span id="page-45-0"></span>Para indicar o período do sequenciamento, foi incluído no campo *Periods* a regra determinando os 25 anos do empreendimento a partir de 2021 e finalizando em 2046. Além disso, informou-se, nesta mesma aba, que o sequenciamento seria anual. Dessa maneira, as metas estariam atreladas à mesma movimentação realizada no sequenciamento de lavra tradicional.

| Deswik.GO - TCC_Project_010_TESTE - umido.dgf                                               |                                        |               |                                                                      |                    | $\begin{picture}(20,20) \put(0,0){\dashbox{0.5}(5,0){ }} \put(15,0){\dashbox{0.5}(5,0){ }} \put(25,0){\dashbox{0.5}(5,0){ }} \put(35,0){\dashbox{0.5}(5,0){ }} \put(45,0){\dashbox{0.5}(5,0){ }} \put(55,0){\dashbox{0.5}(5,0){ }} \put(65,0){\dashbox{0.5}(5,0){ }} \put(65,0){\dashbox{0.5}(5,0){ }} \put(65,0){\dashbox{0.5}(5,0){ }} \put(65,0){\dashbox{0.5}(5,0){ }}$ |
|---------------------------------------------------------------------------------------------|----------------------------------------|---------------|----------------------------------------------------------------------|--------------------|----------------------------------------------------------------------------------------------------|
| File Report View Options Help                                                               |                                        |               |                                                                      |                    | 2021.1.581                                                                                                    |
| Phase design solution: Alicanto Scheduler $\bullet$ $\rightarrow$ Model setup $\rightarrow$ |                                        |               | Rules and constraints $\rightarrow$ Run block schedule $\rightarrow$ | Generate phases    |                                                                                                    |
| Project Setup<br>$\lambda$                                                                  | Project start date: 1/01/2021 12:00 AM |               | $\check{}$                                                           | Last release date: |                                                                                                    |
| <b>Block Models</b>                                                                         | Every                                  | Period        | For<br>End date                                                      | Date format        |                                                                                                    |
| Flow Model                                                                                  | $\mathbf b$                            | $1 \div$ Year | 25 1/01/2046 12:00:00 AM                                             | 8/09/2021 12:00 AM |                                                                                                    |
|                                                                                             |                                        |               |                                                                      |                    |                                                                                                    |
| <b>Flow Groups</b>                                                                          |                                        |               |                                                                      |                    |                                                                                                    |
| $\triangleright$ Periods                                                                    |                                        |               |                                                                      |                    |                                                                                                    |
| <b>Global Constants</b>                                                                     |                                        |               |                                                                      |                    |                                                                                                    |
| <b>Period Values</b>                                                                        |                                        |               |                                                                      |                    |                                                                                                    |
| Filters                                                                                     |                                        |               |                                                                      |                    |                                                                                                    |
| Dependencies<br>$\boldsymbol{\wedge}$                                                       |                                        |               |                                                                      |                    |                                                                                                    |
| Slope Dependencies                                                                          |                                        |               |                                                                      |                    |                                                                                                    |
| <b>Group Dependencies</b>                                                                   |                                        |               |                                                                      |                    |                                                                                                    |
| $\boldsymbol{\wedge}$<br>Materials                                                          |                                        |               |                                                                      |                    |                                                                                                    |
| Flow Fields                                                                                 |                                        |               |                                                                      |                    |                                                                                                    |
| Material Acceptance                                                                         |                                        |               |                                                                      |                    |                                                                                                    |
| <b>Model Nodes</b><br>$\boldsymbol{\wedge}$                                                 |                                        |               |                                                                      |                    |                                                                                                    |
| Sources                                                                                     |                                        |               |                                                                      |                    |                                                                                                    |
| Stockpiles                                                                                  |                                        |               |                                                                      |                    |                                                                                                    |
| <b>Validation Errors</b>                                                                    |                                        |               |                                                                      |                    |                                                                                                    |
|                                                                                             |                                        |               |                                                                      |                    |                                                                                                    |
|                                                                                             |                                        |               |                                                                      |                    |                                                                                                    |
|                                                                                             |                                        |               |                                                                      |                    |                                                                                                    |
|                                                                                             |                                        |               |                                                                      |                    |                                                                                                    |
|                                                                                             |                                        |               |                                                                      |                    |                                                                                                    |
|                                                                                             |                                        |               |                                                                      |                    | $\mathbf{B}$ $\mathbf{B}$ $\mathbf{B}$<br>$\mathbf{E}^{\star}$                                                                                                    |
|                                                                                             |                                        |               |                                                                      |                    |                                                                                                    |

<span id="page-46-0"></span>Figura 17 - Interface gráfica da configuração de quantidade de períodos inseridos no sequenciamento.

Posteriomente, informou-se as variáveis a serem utilizadas no sequenciamento a fim de valorar o bloco. Com isso, os blocos do modelo poderão ser escolhidos ou não para entrarem no sequenciamento. Esta etapa foi realizada no campo de *Global Constants*, constantes globais, tais como valores de recuperação da mina e da usina e valores de custos e de vendas, conforme demonstrado na Figura 18.

| File Report View Options Help                                         |                                  |                           |                                     |               |                                                     | $\qquad \qquad \Box$<br>$\Sigma$<br>$\qquad \qquad \Box$ |
|-----------------------------------------------------------------------|----------------------------------|---------------------------|-------------------------------------|---------------|-----------------------------------------------------|----------------------------------------------------------|
|                                                                       |                                  |                           |                                     |               |                                                     | 2021.1.581                                               |
| Phase design solution: Alicanto Scheduler $\rightarrow$ $\rightarrow$ |                                  | Model setup $\rightarrow$ | Rules and constraints $\rightarrow$ |               | Run block schedule $\rightarrow$<br>Generate phases |                                                          |
| Project Setup<br>$\boldsymbol{\wedge}$                                | 嵩<br>Expand all                  | ŧΞ.<br>Collapse all       | Refresh groups                      |               |                                                     |                                                          |
| <b>Block Models</b>                                                   | Enter text to search             |                           |                                     | Find          |                                                     |                                                          |
| Flow Model                                                            | Name                             | $\blacktriangle$ Type     | Value<br>Group                      | Description   |                                                     |                                                          |
| Flow Groups                                                           | $\times$ Group: Cost<br><b>b</b> |                           |                                     |               |                                                     |                                                          |
| Periods                                                               | GACost                           | Double                    | 0.71<br>Cost                        | s/t           |                                                     |                                                          |
|                                                                       | InfraCost                        | Double                    | 0.22<br>Cost                        | \$/t          |                                                     |                                                          |
| $\triangleright$ Global Constants                                     | MineCost                         | Double                    | 1.125<br>Cost                       | $\frac{1}{2}$ |                                                     |                                                          |
| Period Values                                                         | PCostOxide                       | Double                    | 2.25<br>Cost                        | \$/t          |                                                     |                                                          |
| <b>Filters</b>                                                        | PCostSulfide                     | Double                    | 6<br>Cost                           | \$/t          |                                                     |                                                          |
|                                                                       | v Group: Moisture                |                           |                                     |               |                                                     |                                                          |
| $\boldsymbol{\wedge}$<br>Dependencies                                 | Moisture                         | Double                    | 0.04<br>Moisture                    |               |                                                     |                                                          |
| <b>Slope Dependencies</b>                                             | v Group: Recovery                |                           |                                     |               |                                                     |                                                          |
|                                                                       | OxideAu                          | Double                    | $\bullet$<br>Recovery               |               |                                                     |                                                          |
| <b>Group Dependencies</b>                                             | OxideCu                          | Double                    | 0.65<br>Recovery                    |               |                                                     |                                                          |
| $\boldsymbol{\wedge}$<br>Materials                                    | SulfideAu                        | Double                    | 0.8<br>Recovery                     |               |                                                     |                                                          |
|                                                                       | SulfideCuMaior                   | Double                    | 0.88<br>Recovery                    |               |                                                     |                                                          |
| <b>Flow Fields</b>                                                    | v Group: Sale Cost               |                           |                                     |               |                                                     |                                                          |
| Material Acceptance                                                   | SaleCostAu                       | Double                    | $\overline{4}$<br>Sale Cost \$/g    |               |                                                     |                                                          |
| $\boldsymbol{\wedge}$                                                 | SaleCostCu                       | Double                    | $\bullet$<br>Sale Cost \$/t         |               |                                                     |                                                          |
| <b>Model Nodes</b>                                                    | v Group: Sale Price              |                           |                                     |               |                                                     |                                                          |
| Sources                                                               | SalePriceAu                      | Double                    | 12<br>Sale Price \$/g               |               |                                                     |                                                          |
| Stockpiles                                                            | SalePriceCu                      | Double                    | 3400<br>Sale Price \$/t             |               |                                                     |                                                          |
|                                                                       |                                  |                           |                                     |               |                                                     |                                                          |
| <b>Validation Errors</b>                                              |                                  |                           |                                     |               |                                                     |                                                          |
|                                                                       |                                  |                           |                                     |               |                                                     |                                                          |
|                                                                       |                                  |                           |                                     |               |                                                     |                                                          |
|                                                                       |                                  |                           |                                     |               |                                                     |                                                          |
|                                                                       |                                  |                           |                                     |               |                                                     |                                                          |
|                                                                       |                                  |                           |                                     |               |                                                     |                                                          |
|                                                                       |                                  |                           |                                     |               |                                                     |                                                          |
|                                                                       |                                  |                           |                                     |               |                                                     | Ε.<br>$\mathbf{E}$                                       |
|                                                                       |                                  |                           |                                     |               |                                                     |                                                          |

<span id="page-47-0"></span>Figura 18 - Interface gráfica das variáveis de custos e receita para o cálculo para o benefício do bloco.

Como restrição operacional, considerada na seção *Slope Dependencies*, foi respeitada a altura máxima de 10 m para que a lavra da região seja economicamente viável (*Maximum height*). Também foi determinado o valor do ângulo geral igual a 45°.

Além disso, para determinar a movimentação anual do sequenciamento, utilizou-se a aba do *Flow Fields*, onde se define os campos a serem controlados com base em fórmulas. Da mesma maneira que o modelo de blocos teve uma etapa de manipulação e carimbo de campos para função benefício, os *Flow Fields* receberam regras de custos e receitas, as quais orientaram a tomada de decisão de quais blocos lavrar e quando. As regras abaixo demonstradas foram utilizadas para o sequenciamento deste trabalho.

Custo de lavra: custo de movimentação de massa úmida. O blocos de frente de lavra existentes no modelo serão destinados para Planta ou para PDE, e um custo para essa movimentação será aplicado com base nesta regra.

$$
MINING\ COST = \frac{\{MineCost\} \times [Tonnes]}{(1 - \{Moisture\})}
$$
(8)

Considerando:

*{MineCost}:* Constante global referente ao custo de lavra por tonelada;

[*Tonnes*]: Massa do bloco;

*{Moisture}:* Constante global referente à umidade de cada bloco.

Custo de processamento: custo aplicado ao material minério (sulfeto ou oxido).

PROCESSING COST

$$
= \begin{cases} \text{Se ROCKCODE} = 1, \frac{\{\text{PCostOxide}\} \times \text{[Tonnes]}}{(1 - \{\text{Moisture}\})} \\ \text{Se ROCKCODE} = 2, \frac{\{\text{PCostSulfide}\} \times \text{[Tonnes]}}{(1 - \{\text{Moisture}\})} \end{cases} \tag{9}
$$

Considerando:

*{PCostOxide}:* Constante global referente ao custo de processamento de um bloco de óxido;

[*Tonnes*]*:* Massa do bloco;

*{Moisture}:* Constante global referente à umidade de cada bloco.

*{PCostSulfide}:* Constante global referente ao custo de processamento de um bloco de sulfeto;

Massa do metal ouro: cálculo do metal contido no material destinado ao *node* de *Planta*.

$$
TONNES METAL AU = [TONNES] \times \{SulfideAu\} \times [AU]
$$
\n(10)

Considerando:

[*Tonnes*]: Massa do bloco;

{*SulfideAu*}: Constante global referente à recuperação de ouro na planta de beneficiamento;

[AU]: Teor de ouro, em g/t, no bloco.

Massa de cobre: cálculo da massa de cobre metálico existente na porção de material enviada ao *node Planta*.

$$
TONNES METAL CU = \begin{cases} \text{Se ROCKCODE} = 1: \\ [Tonnes]) \times \{OxideCu\} \times \frac{[CU]}{100} \\ \text{Se ROCKCODE} = 2: \\ [Tonnes]) \times \{SulfideCuMaior\} \times \frac{[CU]}{100} \end{cases}
$$
(11)

Considerando:

[*Tonnes*]: Massa do bloco;

{*OxideCu*}: Constante global referente à recuperação de cobre na planta de beneficiamento para o óxido;

{*SulfideCuMaior*}: Constante global referente à recuperação de cobre na planta de beneficiamento para o sulfeto;

[CU]: Teor de cobre, em %, no bloco.

Além das equações acima, aplicou-se outros custos, assim como foi realizado para o sequenciamento de lavra tradicional. As equações (4) e (5), custo Geral e Administrativo e custo de Infraestrutura. Dessa maneira, pode-se configurar e modelar o mesmo *template* de trabalho os dois métodos estudados.

Foi adicionada restrição de movimentação anual de 2,5 Mt na aba do *Flow Constraints* e dos *Objectives*, onde também se informou a taxa de desconto ao ano, 10%, para cálculo do fluxo de caixa descontado. Além disso, foram definidas as regras para receitas sobre o ouro e cobre e os custos de processamento e de lavra. Depois de finalizar as etapas anteriores, foi iniciado o processo de sequenciamento direto de blocos. Como resultado desse processo, o Deswik.GO® gerou um relatório de sequenciamento em formato .csv. Também foram gerados os sólidos da cava final e definida a quantidade de períodos em que foi feito o sequenciamento de lavra.

Essas informações serão apresentadas e discutidas no próximo capítulo.

## <span id="page-50-0"></span>**5. RESULTADOS E DISCUSSÕES**

Este capítulo tem como intenção a exposição dos dados obtidos durante as simulações executadas dos métodos de sequenciamento de lavra tradicional e sequenciamento direto de blocos (SDB). Durante o sequenciamento, foram extraídos os dados de movimentação total da mina; massa de óxido, sulfeto e estéril anualmente; valores de REM global; valor presente líquido (VPL); fluxo de caixa descontado. Além disso, um outro dado obtido e que diferenciou os métodos utilizados foi a quantidade de períodos em que o empreendimento foi lavrado.

Os resultados obtidos serão mostrados abaixo abordando o valor presente líquido (VPL); movimentação anual; movimentação por tipo de material; REM.

## <span id="page-50-1"></span>**5.1 Movimentação ao longo da vida da mina**

O sequenciamento de lavra para este trabalho manteve como restrição, nas duas metodologias, uma movimentação máxima de 2,5 Mt ao ano. Isto é, somadas as massas de minério (sulfetos e óxidos) e estéril, a quantidade máxima para um período seria de 2,5 Mt. Por consequência, se a solução apresentar uma quantidade de 25 períodos (25 anos) e movimentação igual ao limite máximo, a quantidade total ao final do sequenciamento seria de 62,5 Mt.

Os resultados obtidos mostraram (Tabela 8) que o SDB teve uma flutuação na quantidade de períodos e massa movimentada. Como exemplo, o maior valor para movimentação total nesta metodologia foi de 59,7 Mt em 24 períodos. E, o menor valor foi de 41,6 Mt em 17 períodos.

| Sequenciamento Direto de Blocos (SDB) |             |                 |  |  |  |  |
|---------------------------------------|-------------|-----------------|--|--|--|--|
| <b>SIM</b>                            | Massa Total | <b>PERÍODOS</b> |  |  |  |  |
| 11                                    | 41,694,980  | 17              |  |  |  |  |
| 31                                    | 59,710,727  | 24              |  |  |  |  |

<span id="page-51-0"></span>Tabela 7 - Massa movimentada na menor e na maior movimentação obtidos no sequenciamento direto de blocos (SDB).

A coluna SIM apresenta o campo de teor simulado utilizado na solução. Se comparar os resultados das movimentações geradas pelo sequenciamento de lavra tradicional para os mesmos campos SIM, os valores refletem uma estabilidade. Os valores encontrados pela metodologia tradicional de sequenciamento foram de 62,5 Mt em 25 períodos.

De forma a colaborar com a análise, a Figura 19 apresenta a massa movimentada nas duas metodologias e identifica este mesmo comportamento de flutuação para as massas do SDB, e de estabilidade para o sequenciamento de lavra tradicional para os demais campos simulados. No sequenciamento direto de blocos para todas as simulações, o teor médio lavrado foi maior ou igual ao método tradicional.

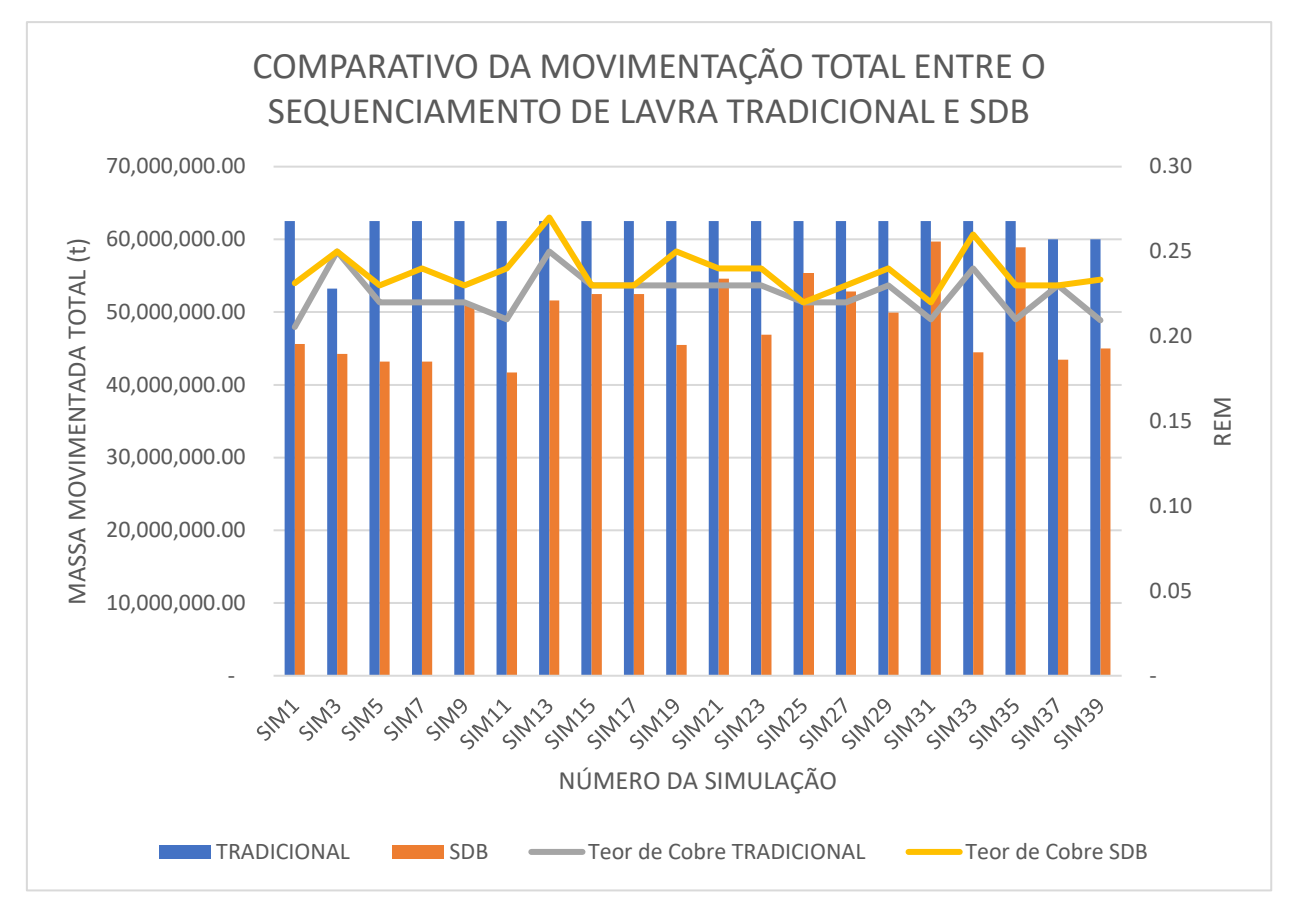

Figura 19 - Gráfico das movimentações máxima para as simulações das duas metodologias.

A Tabela 8 compila esta informação e ilustra que, para o mesmo campo de teor, há uma variação entre as quantidades de período. O sequenciamento direto de blocos apresenta sempre menor massa lavrada e menor quantidade de períodos de operação.

| Campo            | Quantidade de períodos |            |
|------------------|------------------------|------------|
| simulado         | <b>TRADICIONAL</b>     | <b>SDB</b> |
| SIM1             | 25                     | 19         |
| SIM <sub>3</sub> | 22                     | 18         |
| SIM <sub>5</sub> | 25                     | 18         |
| SIM7             | 25                     | 18         |
| SIM <sub>9</sub> | 25                     | 22         |
| <b>SIM11</b>     | 25                     | 17         |
| <b>SIM13</b>     | 25                     | 21         |

<span id="page-52-0"></span>Tabela 8 - Dados da quantidade de períodos para as metodologias de sequenciamento de lavra tradicional e sequenciamento direto de blocos (SDB).

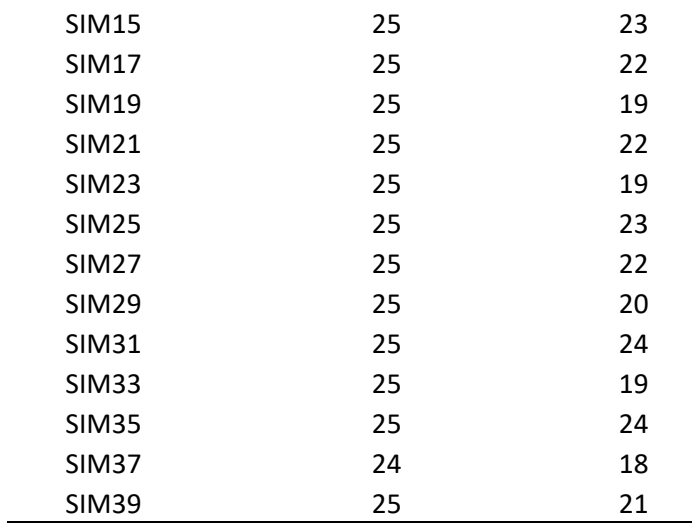

Após comparativos de massa e quantidade de períodos, pode-se observar também a quantidade de bancos lavrados para cada simulação. Apesar de apresentar menor quantidade de minério lavrados, há uma maior verticalização da cava lavrada no SDB. A Tabela 9 exibe os resultados gerados pelos sequenciamentos e suas simulações a respeito da quantidade de bancos lavrados. O que foi possível identificar uma particularidade neste trabalho, a maior quantidade de bancos lavradas está relacionada ao sequenciamento direto de blocos (SDB).

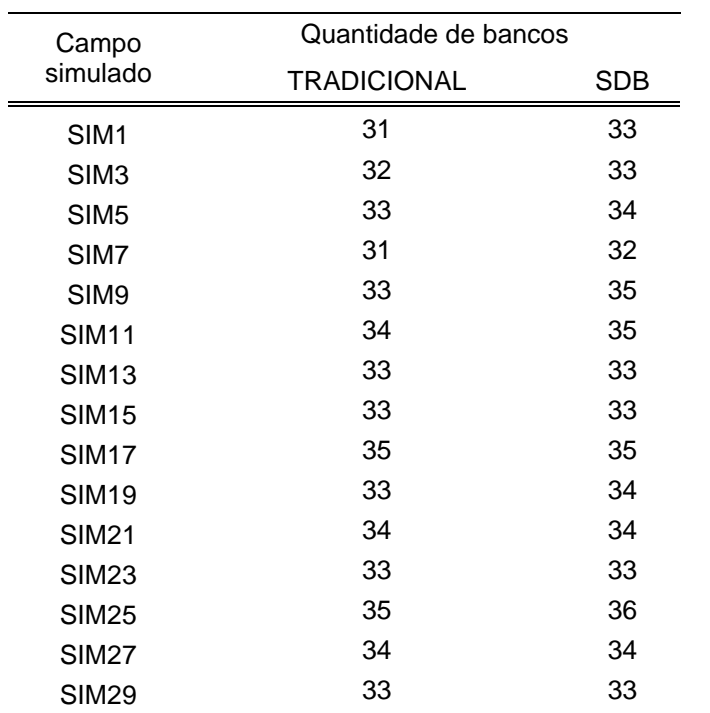

<span id="page-53-0"></span>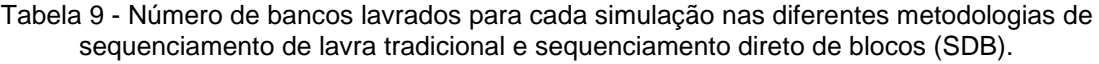

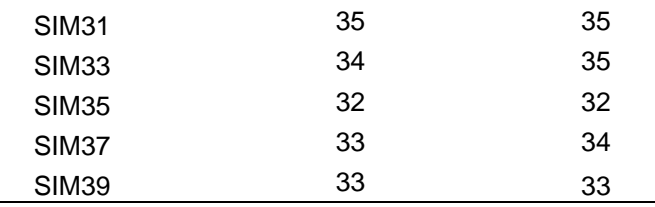

#### <span id="page-54-0"></span>**5.2 Movimentação por tipo de material**

As Figuras 20 e 21 indicam os resultados obtidos relativos à movimentação de massa para as metodologias, porém, separados por tipo de material (óxidos, sulfetos e estéril). Para os óxidos e sulfetos, há informação sobre o teor de cobre médio sequenciado.

Ao analisar os dados obtidos para movimentação de cada tipo de material existente no modelo, pode-se notar que a movimentação de óxido foi semelhante para as duas metodologias, sem que houvesse uma predominância entre uma delas. E, também, que a maior parte do material lavrado nas metodologias corresponde aos óxidos. Este dado se relaciona ao fato de a maior parte do cobre estar contido nos óxidos e não nos sulfetos. Na figura 20, as massas de óxido estão distribuídas para cada campo simulado e cada metodologia utilizada.

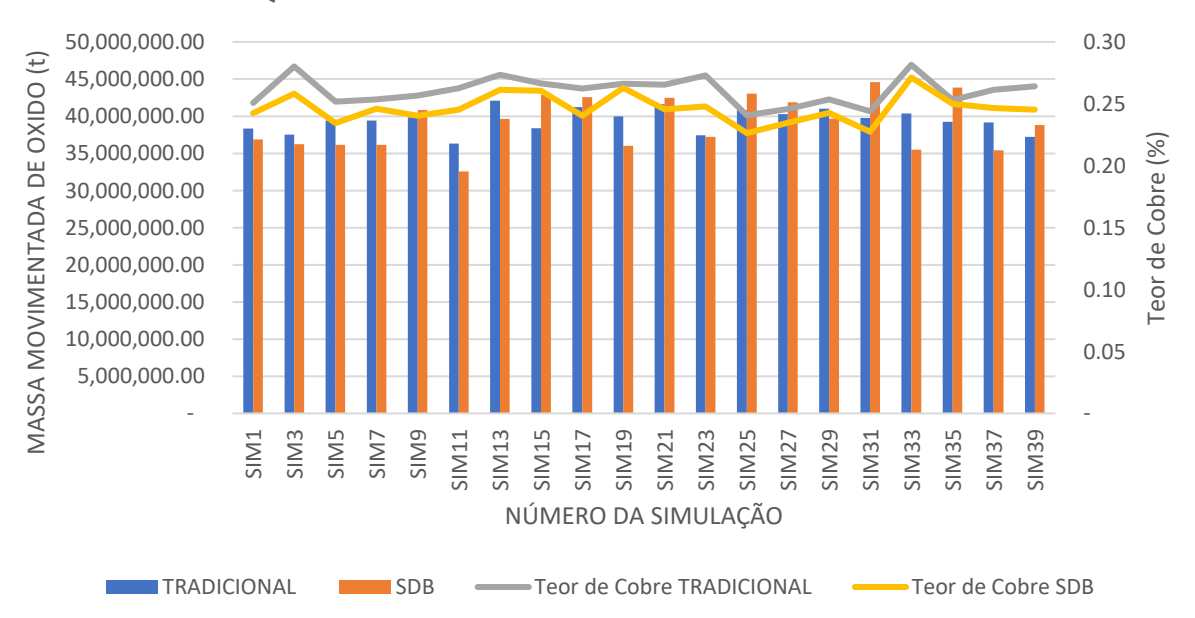

## COMPARATIVO DA MOVIMENTAÇÃO DE ÓXIDO ENTRE O SEQUENCIAMENTO DE LAVRA TRADICIONAL E SDB

<span id="page-54-1"></span>Figura 20 - Movimentação de óxido para cada simulação nas diferentes metodologias.

A Figura 21 realça a movimentação de sulfetos para as diferentes metodologias de sequenciamento estudadas, e os valores presentes nela refletiram uma predominância de lavra deste material na metodologia tradicional, visto que, para todos os campos de teores de cobre, o sequenciamento direto de blocos (SDB) apresentou movimentação menor que a metodologia clássica de sequenciamento.

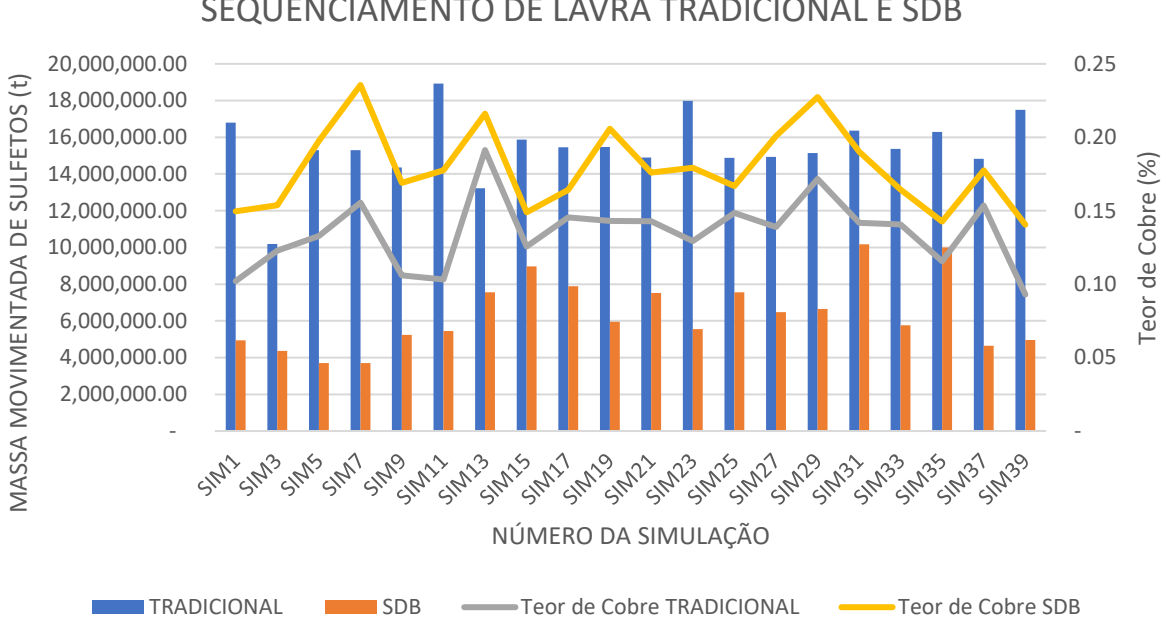

COMPARATIVO DA MOVIMENTAÇÃO DE SULFETOS ENTRE O SEQUENCIAMENTO DE LAVRA TRADICIONAL E SDB

<span id="page-55-0"></span>Figura 21 - Movimentação de sulfeto para as diferentes simulações e diferentes metodologias utilizadas.

Combinando os resultados obtidos da movimentação dos diferentes tipos de minério, observou-se que a metodologia com etapa de definição de cava ótima antes do sequenciamento tende a movimentar mais material minério, contudo, para que essa movimentação fosse alcançada, a mesma metodologia precisou lavrar maior quantidade de estéril se comparado ao sequenciamento direto de blocos (SDB). Este dado está atrelado ao fato de o teor de corte aplicado no sequenciamento exigir uma solução e se busca o minério que se encontra na parte inferior da zona mineralizada. A Figura 22 apresenta a movimentação do estéril para cada campo de teor simulado.

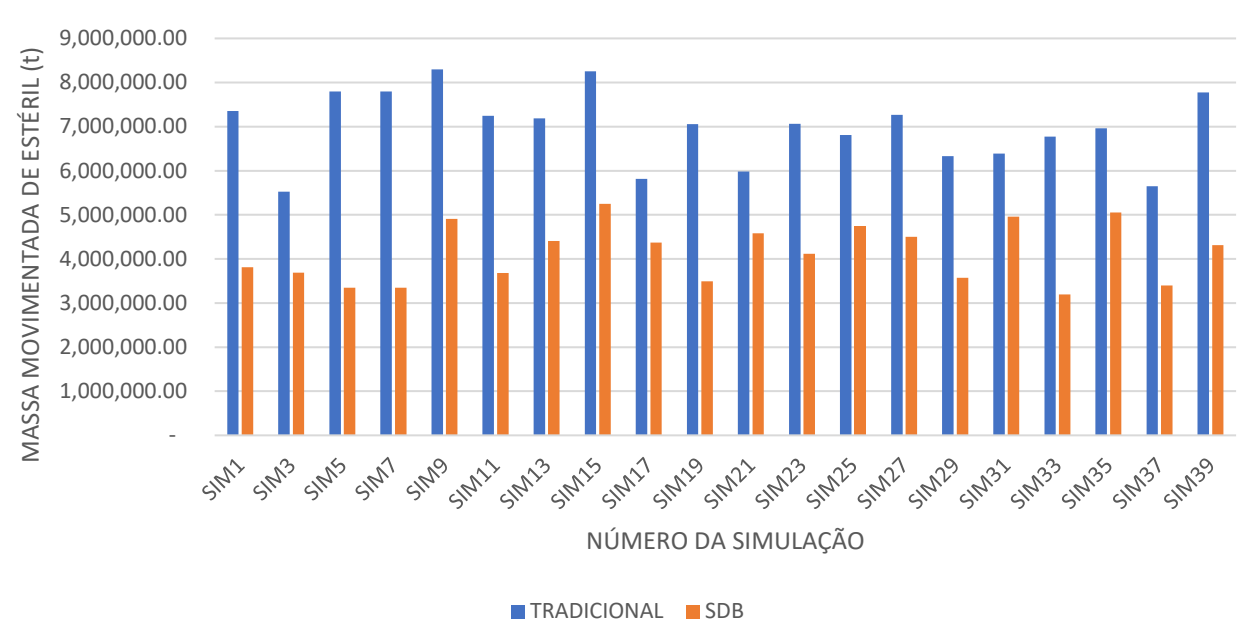

## COMPARATIVO DA MOVIMENTAÇÃO DE ESTÉRIL ENTRE O SEQUENCIAMENTO DE LAVRA TRADICIONAL E SDB

Figura 22 - Massa de estéril movimentada para cada simulação em cada metodologia diferente.

#### <span id="page-56-0"></span>**5.3 REM para cada simulação do sequenciamento**

Os dados de movimentação por tipo material como minério e estéril embasaram o estudo com a finalidade de obter a relação estéril-minério (REM) para os campos simulados. Com isso, pode-se evidenciar ainda mais a lavra desenvolvida pela metodologia clássica, onde buscou maiores movimentações de material em comparação ao sequenciamento direto de blocos.

A REM para metodologia de sequenciamento de lavra tradicional variou de 0,10 a 0,15, onde a REM mais baixa obtida movimentou quase 54 Mt de minério e 5,6 Mt de estéril em 24 períodos de sequenciamento. Para a REM de 0,15, houve movimentação de 54,2 Mt de minério e de 8,2 Mt de estéril. O gráfico abaixo compila a REM para todos as simulações na metodologia de sequenciamento de lavra tradicional.

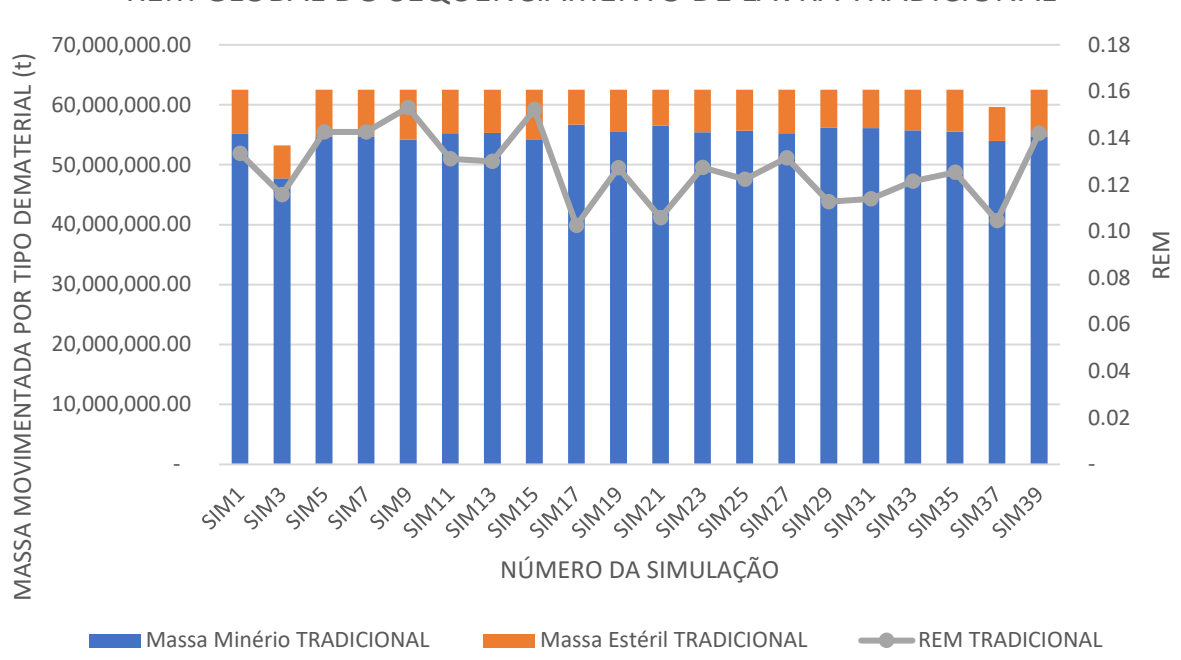

REM GLOBAL DO SEQUENCIAMENTO DE LAVRA TRADICIONAL

<span id="page-57-0"></span>Figura 23 - Movimentação de massa minério e estéril junto com a REM para cada simulação obtidos no sequenciamento de lavra tradicional.

Já para o sequenciamento direto de blocos (SDB), a REM variou de 0,08 a 0,11, sendo que, para REM mais baixa encontrada na solução, a massa de minério lavrada variou de 39,8 Mt a 46,3 Mt com uma movimentação de estéril entre 3,1 Mt a 3,5 Mt, resultando numa quantidade de períodos máxima de 20 anos. Em contrapartida, para maior REM encontrada na solução, a movimentação minério foi de 46 Mt e de estéril igual a 4,9 Mt em 22 anos. O gráfico abaixo ilustra a movimentação de minério e estéril junto com a REM para todos os campos simulados de teores.

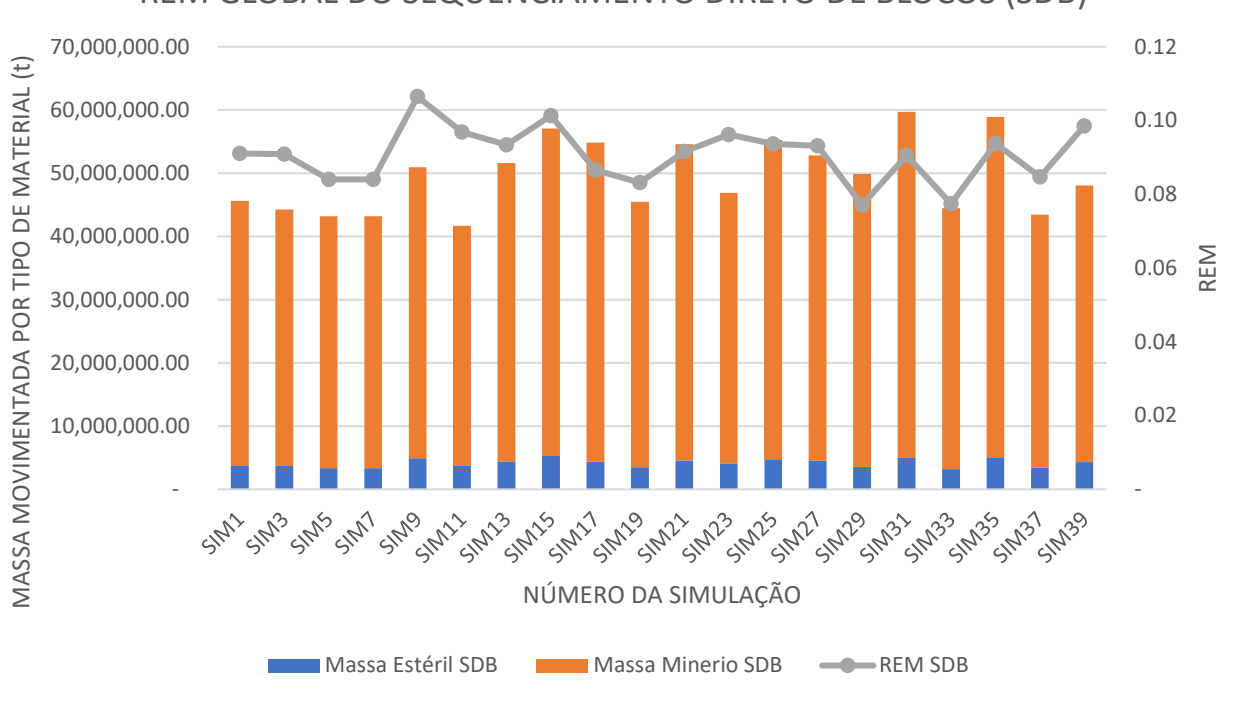

REM GLOBAL DO SEQUENCIAMENTO DIRETO DE BLOCOS (SDB)

<span id="page-58-1"></span>Figura 24 - Movimentação de massa minério e estéril e REM para cada simulação obtidos no sequenciamento direto de blocos (SDB).

## <span id="page-58-0"></span>**5.4 Valor Presente Líquido (VPL)**

Ao fazer análise do valor presente líquido (VPL) para as diferentes metodologias estudas, pode-se observar que, independentemente do campo de teor de cobre, os valores mais altos de VPL não estão proporcionalmente relacionados às maiores movimentações de minério, nem há uma relação direta entre os menores valores de REM aos maiores de VPL.

Por exemplo, para o sequenciamento de lavra tradicional, o maior VPL é de 76,4 M\$ e REM igual a 0,13. Já para o SDB, o maior VPL encontrado foi de 73,9 M\$ e REM igual a 0,09.

De forma análoga, os valores mais baixos para VPL para cada uma das metodologias também não estão relacionados às REM mais altas. Para o sequenciamento de lavra tradicional, o VPL mais baixo foi de 35,4 M\$ e REM igual a 0,12. Para o SDB, o menor VPL foi de 39,2 M\$ com uma REM de 0,09.

E, analisando as duas metodologias e informações geradas, os maiores valores para VPL estão associados ao teor médio de cobre mais alto e, consecutivamente, os menores valores de VPL estão associados diretamente ao menor teor médio de cobre. Para o VPL de 76,4 M\$, o teor médio de cobre foi de 0,25% e, para VPL de 73,9 M\$, o teor médio de cobre foi de 0,27%. E, para os menores valores de VPL, o teor médio foi de 0,22%.

O gráfico abaixo representa o VPL para cada uma das metodologias e considerando cada simulação executada. Com base em suas informações, é possível dizer que o SDB apresentou valores para VPL mais altos na maioria dos teores simulados.

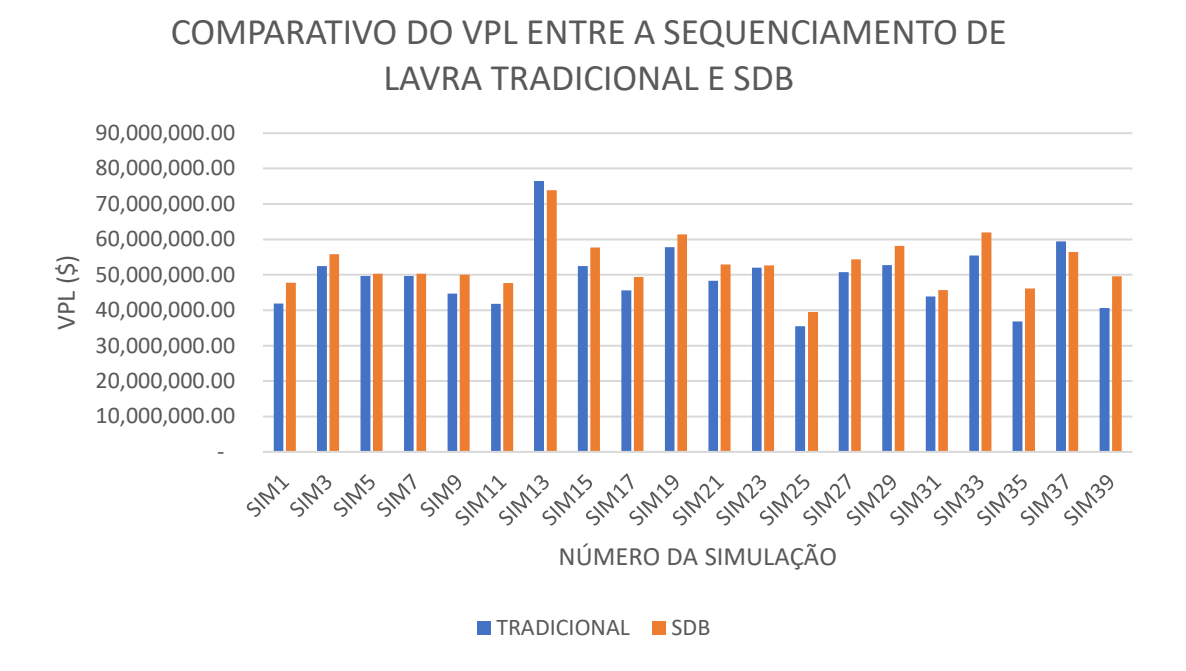

<span id="page-59-0"></span>Figura 25 - Valor Presente Liquído (VPL) obtido nas duas metodologias utilizadas para cada simulação.

#### <span id="page-60-0"></span>**6. CONCLUSÃO**

O principal objetivo deste trabalho foi a comparação da cava ótima gerada por meio de duas metodologias diferentes, sequenciamento de lavra tradicional e sequenciamento direto de blocos (SDB), sendo que o modelo de blocos utilizado apresentava um campo de teor simulado, implicando numa análise de sensibilidade para cada simulação executada. Este estudo foi lastreado na plataforma Deswik, software de planejamento de lavra que apresenta em seu portfólio de ferramentas a possibilidade do estudo tanto na metodologia tradicional para o sequenciamento de lavra quanto para o SDB. Os parâmetros de receita e custo foram mantidos para todas as simulações, exceto a alteração do campo simulado utilizado.

Com este contexto, o resultado obtido ao final das simulações mostrou que há uma maior flutuação na quantidade de massa movimentada dos litotipos na metodologia do sequenciamento direto de blocos, ou seja, dependendo do campo simulado, a massa lavrada se alterou juntamente com a quantidade de período. Houve uma variação de 43% entre a menor quantidade de massa movimentada e a maior. Em relação aos períodos para estas quantidades, foi encontrado uma variação de 41%.

Já para metodologia de sequenciamento de lavra tradicional, o resultado da movimentação mássica encontrado apresentou uma constância entre as simulações. Ressalta-sa que, para todas as simulações, os valores de material lavrado na metodologia clássica foram superiores ao sequenciamento direto de blocos. Esta observação se mostra pertinente ao se retratar e assumir custos operacionais ao projeto. Pois, a metodologia clássica retornou uma solução para cada simulação em no mínimo 24 períodos (cada período representa um ano).

Além da movimentação máxima, pode-se analisar os dados obtidos com base em minério e estéril. Observou-se que as simulações executadas no SDB apresentaram valores menores para movimentação de estéril em comparação ao sequenciamento de lavra tradicional. Gerando assim, valores de REM menores as simulações do sequenciamento direto de blocos.

61

Em termos de teor médio alimentado na planta - considerando os dois litotipos de minério -, as simulações demonstraram que o SDB obteve valores maiores ou iguais para todos os campos simulados. Contudo, se compararmos os materiais separadamente como óxidos e sulfetos, o sequenciamento de lavra tradicional resultou em valores maiores e mais constantes para o litotipo de óxido se comparar a mesma simulação e o valor do teor de cobre no SDB. Em contrapartida, para os teores de cobre nos sulfetos, o sequenciamento direto de blocos encontrou soluções com valores mais altos. Esta comparação pode realçar o melhor aproveitamento da reserva por parte do SDB quando combinado quantidade mássica movimentada, REM e teor médio alimentado na planta.

Conforme Leite (2017) também observou, não há grande diferença entre o VPL encontrado no SDB e no sequenciamento de lavra tradicional. Contudo, pode-se notar que para teores mais baixos, o SDB sempre resultou em valores maiores que a metodologia clássica. Porém, para as simulações 13 e 37 (campos simulados SIM13 e SIM37, respectivamente), o sequenciamento de lavra tradicional resultou em um VPL acima do encontrado no SDB. Nestas simulações, os teores médios alimentados eram mais altos do que haviam sido encontrados na mesma metodologia.

Por exemplo, o teor médio de cobre na metodologia clássica variou entre 0,21% e 0,25%. E, para as simulações SIM 13 e SIM37, os teores foram de 0,25% e 0,23%. E, no SDB, para estas mesmas simulações, os teores foram de 0,27% e 0,23%. Podendo existir uma tendência que a partir de um determinado valor do teor, o sequenciamento de lavra poderá resultar num VPL acima do SDB.

Ainda de acordo com o observado por Leite (2017), o SDB lavrou blocos mais ricos no início do sequenciamento, o que originou uma quantidade menor de estéril movimentada nestes mesmos períodos. Pode-se ainda citar como um ponto de atenção a quantidade de bancos lavrados para cada metodologia. O SDB lavrou mais bancos que o sequenciamento de lavra tradicional, evidenciando a característica da programação inteira mista em conseguir adiantar para os períodos iniciais blocos de minério, maximizando assim o VPL.

#### <span id="page-62-0"></span>**7. REFERÊNCIA**

AMANKWAH, H. **Mathematical Optimization Models and Methods for Open-Pit Mining.** 2011. 133 f. Tese (Doutorado) - Department of Mathematics, Linköping University Institute of Technology, Linköping, 2011.

ARAUJO, L. dos S. **Desenvolvimento e comparação de algoritmos de otimização de cava a céu aberto.** Dissertação (Mestrado) — Universidade Federal do Rio Grande do Sul. Programa de Pós-Graduação em Engenharia de Minas, Metalúrgica e de Materiais. Porto Alegre, 109f. 2019.

ASSIS, A. H. de. **Teores de corte: uma análise da influência no resultado de um empreendimento mineiro.** Dissertação (Mestrado) – Universidade Federal de Ouro Preto, Departamento de Engenharia de Minas. Programa de Pós-Graduação em Engenharia Mineral. Ouro Preto, 57f. 2016.

BURGARELLI, H. R. **Avaliação da metodologia de sequenciamento direto de blocos aplicada em depósitos de minério de ferro.** Dissertação (mestrado) – Universidade Federal de Minas Gerais, Programa de Pós-Graduação em Engenharia Metalúrgica. Belo Horizonte, 86f. 2018.

CHANDRAN, B. G.; HOCHBAUM, D. S. **A computational study of the pseudoflow and push-relabel algorithms for the maximum flow problem.** Operations Research, v. 57, n. 2, p. 358-376, 2009.

CAMPOS, P. H. A. **Um comparativo de metodologias no planejamento de lavra: sequenciamento direto de blocos VS. Planejamento tradicional**. Dissertação (Mestrado) – Universidade Federal de Ouro Preto. Escola de Minas. Departamento de Engenharia de Minas. Programa de Pós-Graduação em Engenharia Mineral. Ouro Preto, 80f. 2017.

CARMO, F. A. **Metodologias para o Planejamento de Cavas Finais de Minas a Céu Aberto Otimizadas**. Dissertação de Mestrado em Engenharia Mineral - Universidade Federal de Ouro Preto, Ouro Preto, 135f. 2001.

DAGDELEN, K. **Open Pit Optimization–Strategies for Improving Economics of Mining Projects Through Mine Planning.** In: 17TH INTERNATIONAL MINING CONGRESS AND EXHIBITION OF TURKEY, Turquia, p. 117-121. 2001.

DESWIK. **Sobre a Deswik.** c2021. Disponível em: [<https://www.deswik.com/pt](https://www.deswik.com/pt-br/about/%3E.)[br/about/>.](https://www.deswik.com/pt-br/about/%3E.) Acesso em 16 de out. de 2021.

HUSTRULID, W. A., & KUCHTA, M. **Open pit mine planning & design** (2nd ed.). Londres: Taylor & Francis, 2006.

JOHNSON, T. B. **Optimum Open Pit Mine Production Scheduling.** CALIFORNIA UNIV BERKELEY OPERATIONS RESEARCH CENTER, p. 131, 1968.

LEITE, T. M. G. **Comparação entre métodos de cálculo de cava final: Lerchs Grossmann VS. Sequenciamento direto de blocos.** Trabalho de conclusão de curso – Centro Federal de Educação Tecnológica de Minas Gerais. Araxá, 42f. 2017.

LEMIEUX, M. **Moving Cone Optimizing Algorithm.** In: COMPUTER METHODS FOR 80S IN THE MINING INDUSTRY-AIME, 1979, New York, p. 329 – 345.

LOPES, G. F. **Transição da mina a céu aberto para subterrânea no Morro da Mina.** Dissertação de Mestrado em Engenharia Mineral - Universidade Federal de Ouro Preto, Ouro Preto, 83f. 2012.

MARIZ, J. L. V. **Análise da aderência à realidade brasileira dos métodos de previsão da taxa de produção em fases prematuras de projeto.** Dissertação (Mestrado) - Curso de Engenharia de Minas, Universidade Federal do Rio Grande do Sul, Porto Alegre, 84f. 2018.

MATA, J. F. C. da. **Planejamento De Lavra Utilizando Sequenciamento Direto De Blocos Com Inclusão De Variáveis Geometalúrgicas.** Programa de Pós-Graduação em Engenharia Metalúrgica, Materiais e de Minas (PPGEM). Universidade Federal de Minas Gerais (UFMG). Belo Horizonte, 19f. 2021.

NORONHA, R. A.; GRIPP, A. H.; **Definição e Seleção de Projeto de Cava Final em Minério de Ferro.** In: Brasil Mining Site, [http://www.brasilminingsite.com.br,](http://www.brasilminingsite.com.br/) 2001.

PANA, M. T.; CARLSON, T. R. Description of a Computer Technique Used in Mine Planning of the Utah Mine of Kennecott Copper Corp. In: 6th APCOM, 1966.

PEREIRA, P. E. C. **Estimativa de Recursos Minerais e Otimização de Cava Aplicados a um Estudo de Caso de uma Mina de Calcário.** Dissertação (Mestrado em Modelagem e Otimização) – Unidade Acadêmica Especial de Matemática e Tecnologia, Universidade Federal de Goiás – Regional Catalão, Catalão, 171f. 2017.

RODRIGUES, H. C. **Análise comparativa dos métodos de lavra Terrace Mining e Strip Mining para mineração de gipsita.** Dissertação (Mestrado em Engenharia Mineral) – Programa de Pós-graduação em Engenharia Mineral, Universidade Federal de Pernambuco, Recife, 119f. 2018.

SANTOS, J. G. **Minimização da Variabilidade de Teores na Alimentação das Usinas de Beneficiamento: Uma Análise do Plano de Lavra.** Dissertação (Mestrado) - Instituto Tecnológico Vale. Belém, 51f. 2017.

SILVA, N. C. S. **Metodologia de planejamento estratégico de lavra incorporando riscos e incertezas para obtenção de resultados operacionais.** Tese (Doutorado) – Escola Politécnica da Universidade de São Paulo. Departamento de Engenharia de Minas e de Petróleo. São Paulo, 124p. 2008.

SINCLAIR, A. J.; BLACKWELL, G. H. AppliedMineral Inventory Estimation. Cambridge: Cambridge University Press, 2004.

SOUZA, F. R. **Sequenciamento Direto de Blocos: Impactos, Limitações e Benefício Para Aderência ao Planejamento de Lavra.** Dissertação (Mestrado em Engenharia Mineral) – Programa de Pós-graduação em Engenharia Mineral, Universidade Federal de Minas Gerais, Belo Horizonte, 82f. 2016.

SOUZA, L. E. de. **Estimativa de incertezas e sua aplicação na classificação de recursos minerais.** Dissertação (mathesis) — Universidade Federal do Rio Grande do Sul, Porto Alegre, Porto Alegre, 189f. 2002.

VAN-DÚNEM, ADY A. D. **Open-pit mine production scheduling under grade uncertainty.** 2016. Tese de Doutorado - Colorado School of Mines, Golden, 2016.

WHITTLE, J. **Open Pit Optimization, Surface Mining.** 2nd Edition. SME – Online Digital Library. 1990.

WHITTLE, D.; WHITTLE, J.; WHARTON, C.; HALL, G.; MCROSTIE, D. Whittle **Strategic Mine Planning Course Notes**. 2006.